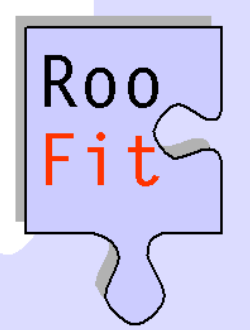

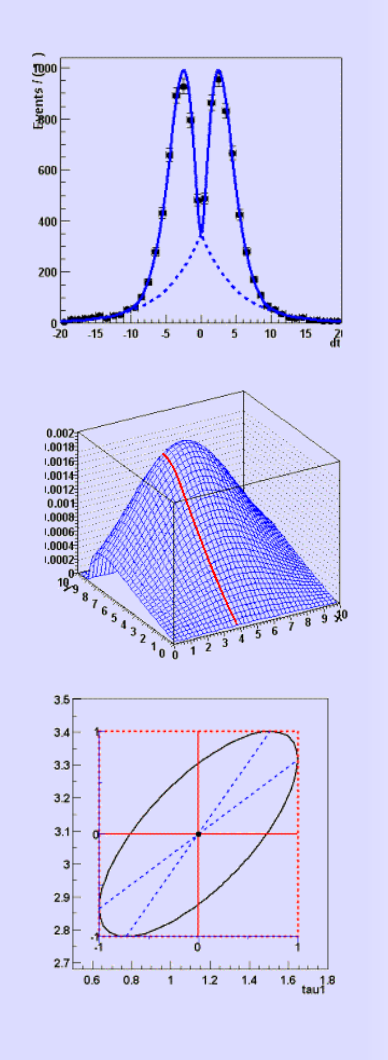

#### **RooFit A general purpose tool kit for data modeling**

*Wouter Verkerke (UC Santa Barbara) David Kirkby (UC Irvine)* 

#### RooFit purpose - Data Modeling for Physics Analysis

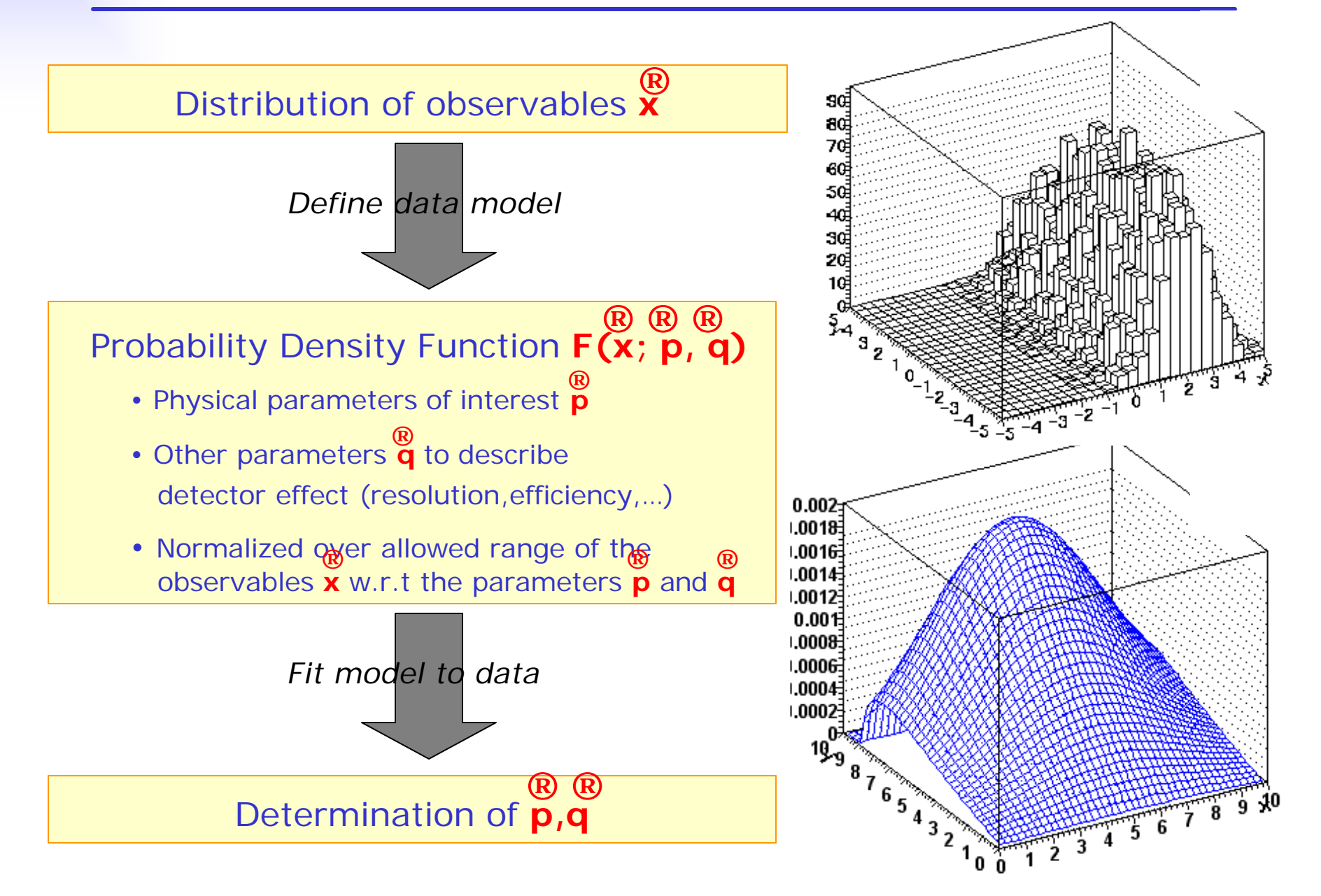

#### Implementation – Add-on package to ROOT

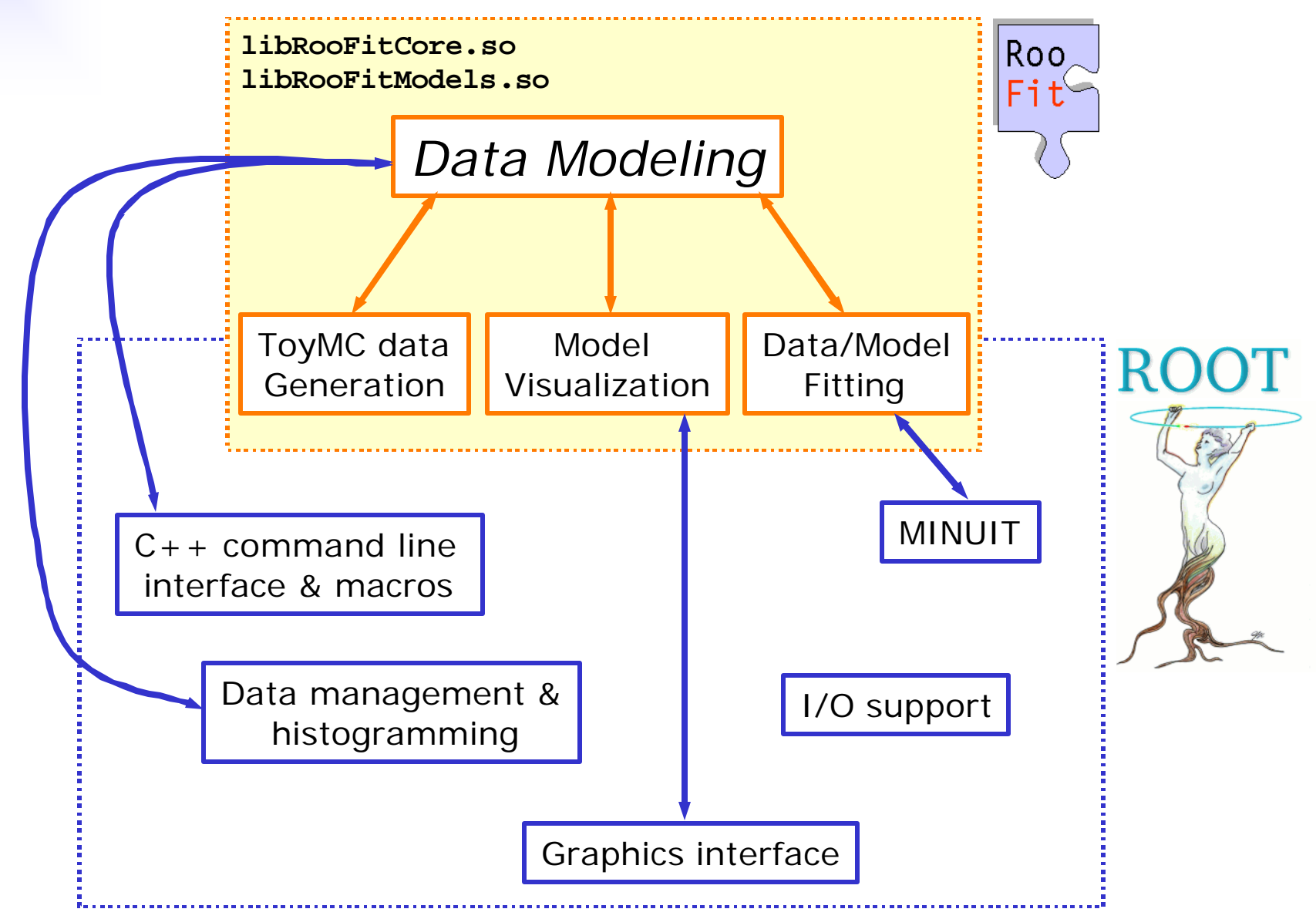

Wouter Verkerke, UCSB

### Data modeling - Desired functionality

#### **Building/Adjusting Models**

- $\checkmark$  *Easy to write* basic PDFs ( $\hat{\tau}$  normalization)
- ¸ Easy to *compose complex models* (modular design)
- **✓ Reuse of existing functions**
- $\sqrt{F}$  *Flexibility* No arbitrary implementation-related restrictions

#### **Using Models**

- $\checkmark$  Fitting : Binned/Unbinned (extended) MLL fits, Chi<sup>2</sup> fits
- ¸ Toy MC generation: Generate MC datasets from *any* model
- ¸ Visualization: Slice/project model & data in *any possible way*
- ¸ Speed Should be *as fast or faster* than hand-coded model

#### Data modeling – Mathematical formulation

- RooFit implements data models as *Probability Density Functions*
- Properties of PDFs
	- Unit normalized
	- Positive definite

 $\int F(\vec{x}, \vec{p}) d\vec{x} \equiv 1$  $\vec{x}_{\text{max}}$  $\vec{x}_{min}$  $(\vec{x}, \vec{p})d\vec{x} \equiv 1 \quad F(\vec{x}, \vec{p}) \ge 0$  $\vec{r}$   $\vec{r}$ 

- Benefits
	- Easy interpretation of model parameters
		- $F_{\text{sum}}(x) = N_{\text{sig}} * F_{\text{sig}}(x) + N_{\text{bkg}} * F_{\text{bkg}}(x)$
	- Transparent modularity
		- Component properties context independent
		- Modular PDF structure scale easily to complex models
		- Sum of PDFs is a PDF, product of PDFs is PDF…
	- Universal Toy Monte Carlo event generation capabilities

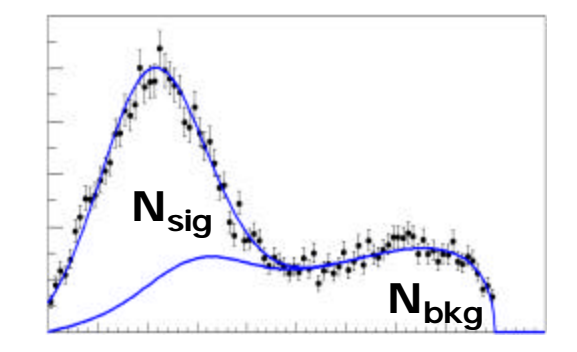

# Data modeling – OO representation

Mathematical objects are represented as  $C++$  objects

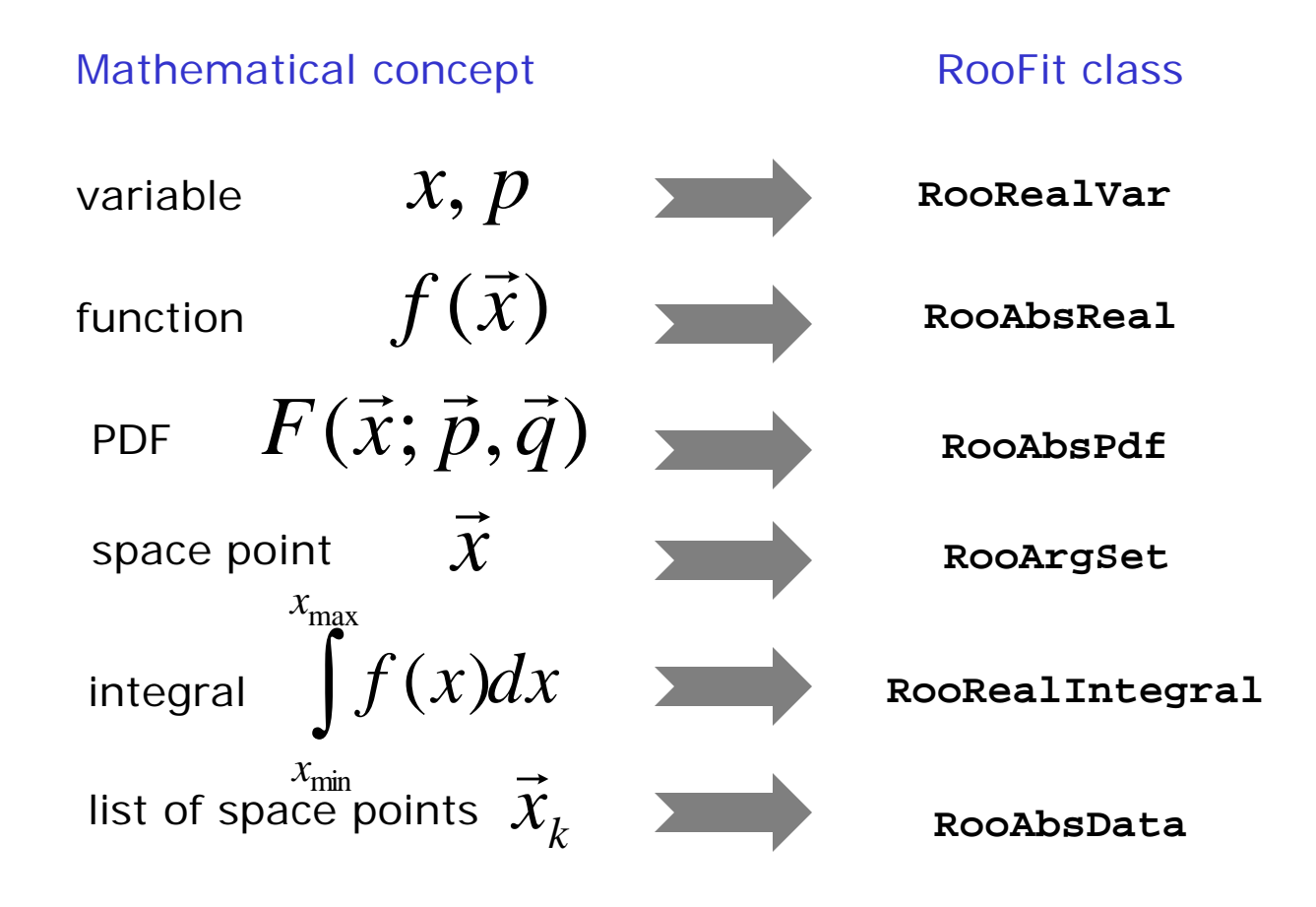

# Data modeling – Constructing composite objects

• Straightforward correlation between mathematical representation of formula and RooFit code

| Math                          | $G(x,m,\sqrt{s})$              |              |                     |   |
|-------------------------------|--------------------------------|--------------|---------------------|---|
| Roofit diagram                | Rookealvar x                   | Rookealvar m | Rooformulavar sgrts | ④ |
| Roofit                        | Rookealvar (X,Y',Y,Y',-10,10); |              |                     |   |
| Roofit                        | Dookealvar (X,Y',Y,Y',-10,10); |              |                     |   |
| Rookealvar m("m", "mean", 0); |                                |              |                     |   |
| Q                             | Rookealvar (X,Y',Y,z',-10,10); |              |                     |   |
| Q                             | Rookealvar (X,Y',Y,z',-10,10); |              |                     |   |
| Q                             | Roosealvar (X,Y',Y',-10,10);   |              |                     |   |
| Q                             | Roosealvar (X,Y',Y',-10,10);   |              |                     |   |
| Q                             | Roosealvar (X,Y',Y',-10,10);   |              |                     |   |
| Q                             | Roosealvar (X,Y',Y',-10,10);   |              |                     |   |
| Q                             | Roosealvar (X,Y',Y',-10,10);   |              |                     |   |
| Q                             | Roosealvar (X,Y',Y',-10,10);   |              |                     |   |
| Q                             | Roosealvar (X,Y',Y',-10,10);   |              |                     |   |
| Q                             | Roosealvar (X,Y',Y',-10,10);   |              |                     |   |
| Q                             | Roosealvar (X,Y',Y',-10,10);   |              |                     |   |
| Q                             | Roosealvar (X,Y',Y',-10,10);   |              |                     |   |
| Q                             | Roosealvar (X,Y',Y',-10,10);   |              |                     |   |
| Q                             | Roosealvar (X,Y',Y',-10,10);   |              |                     |   |
| Q                             | Roosealvar (X,Y',Y',-10,10);   |              |                     |   |
|                               |                                |              |                     |   |

# Data modeling - Bookkeeping

- All objects are *self documenting*
- Example: **RooRealVar** representation of real-valued variable.
	- Associated properties are stored in objects

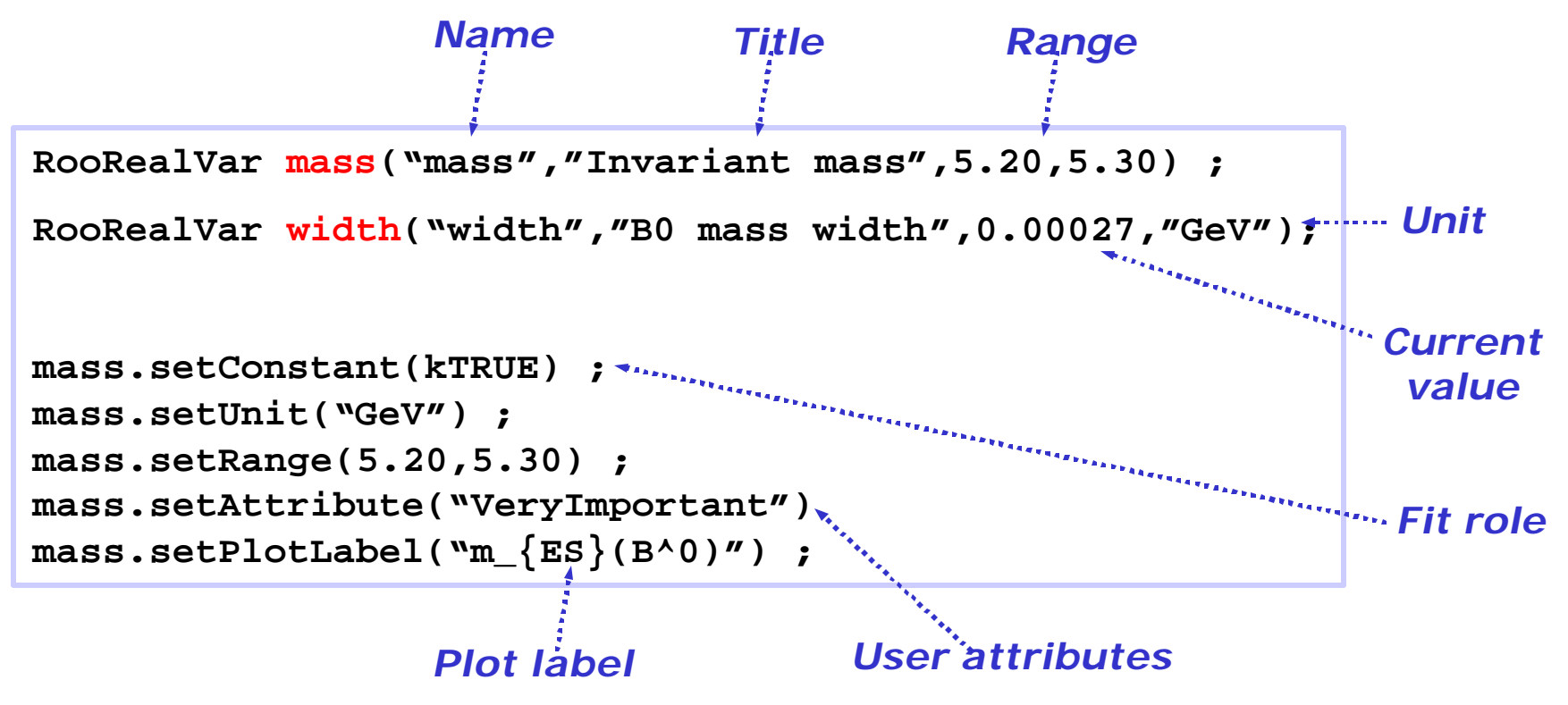

• RooFit provides a collection of compiled standard PDF classes

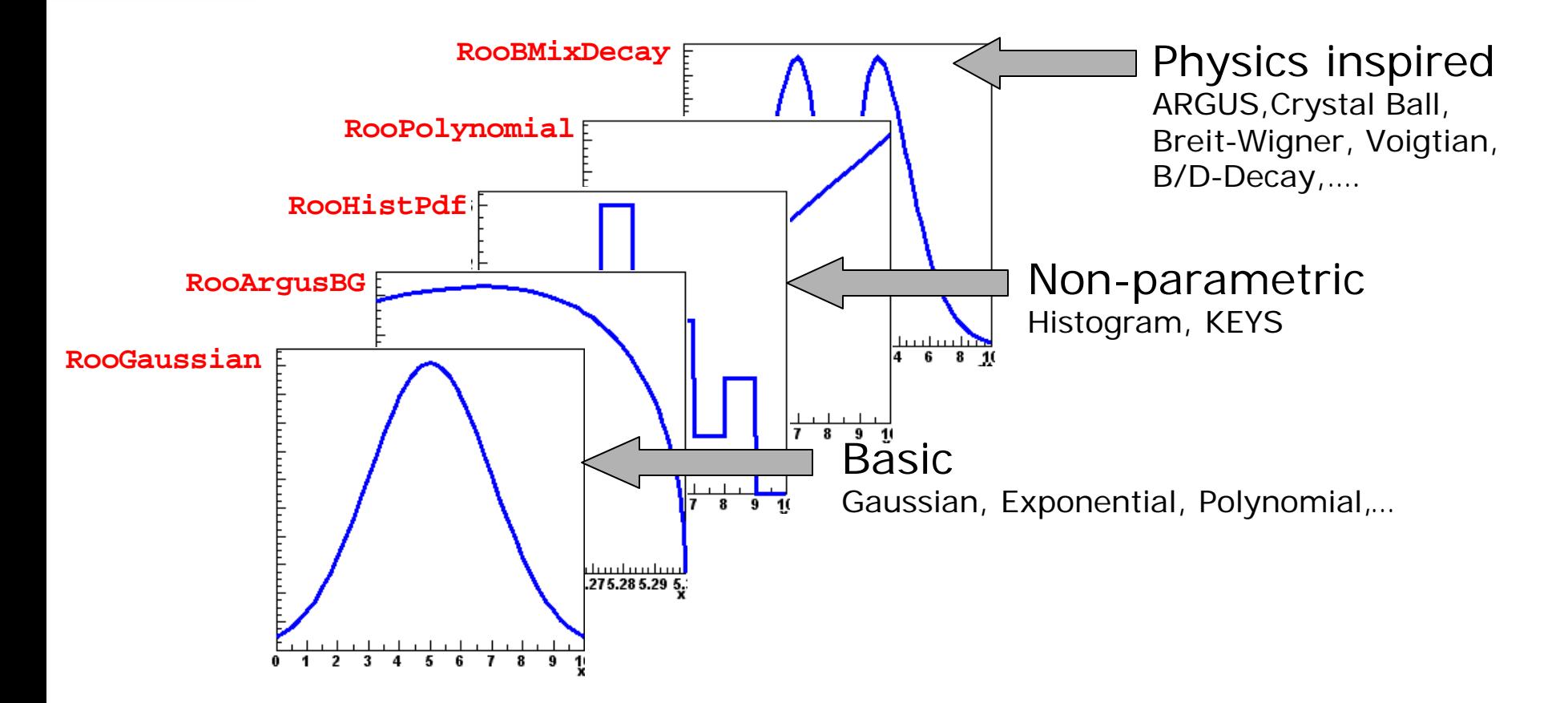

#### *PDF Normalization*

- By default RooFit uses numeric integration to achieve normalization
- Classes can optionally provide (partial) analytical integrals
- Final normalization can be hybrid numeric/analytic form

• Most physics models can be composed from 'basic' shapes

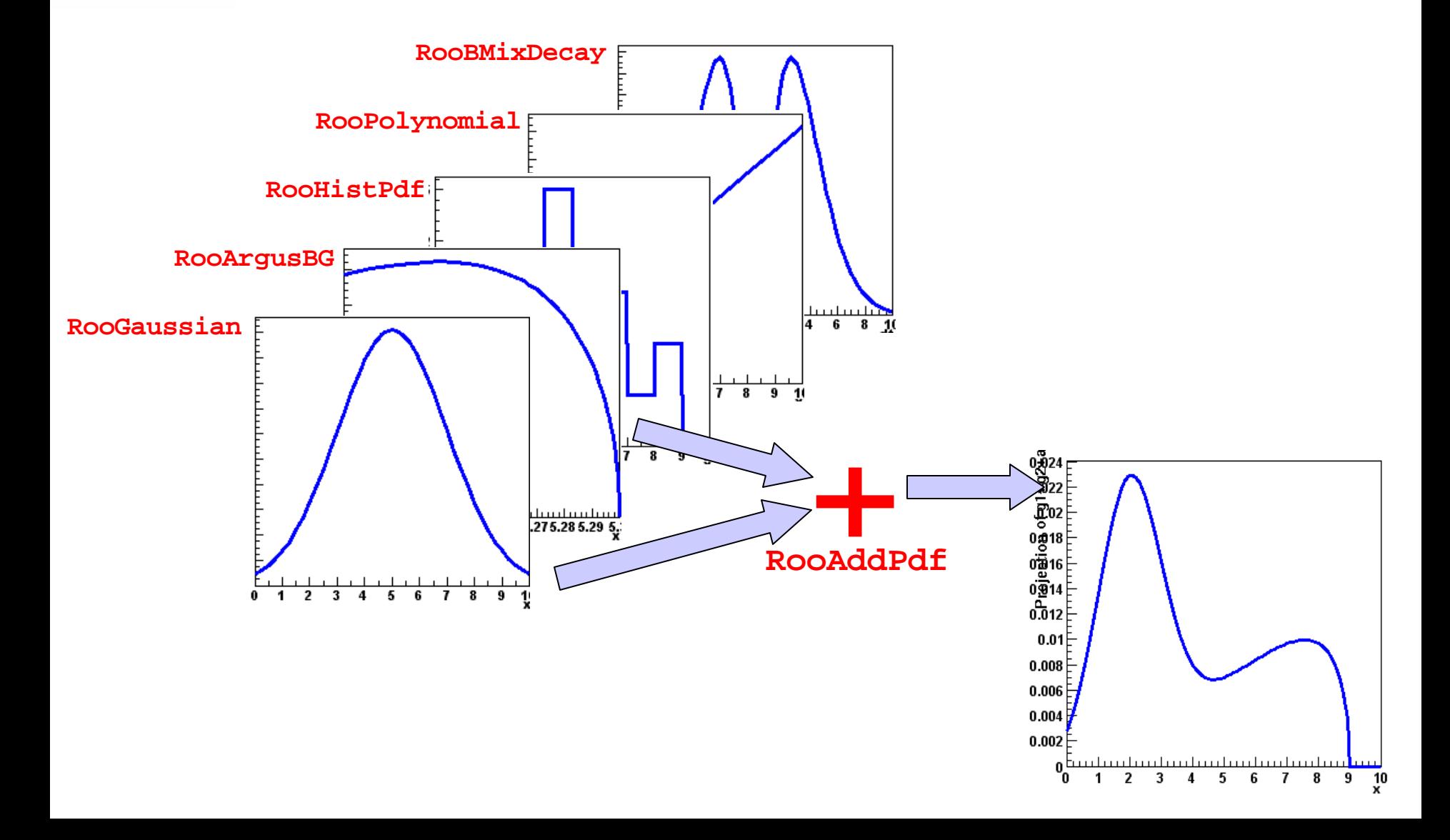

• Most physics models can be composed from 'basic' shapes

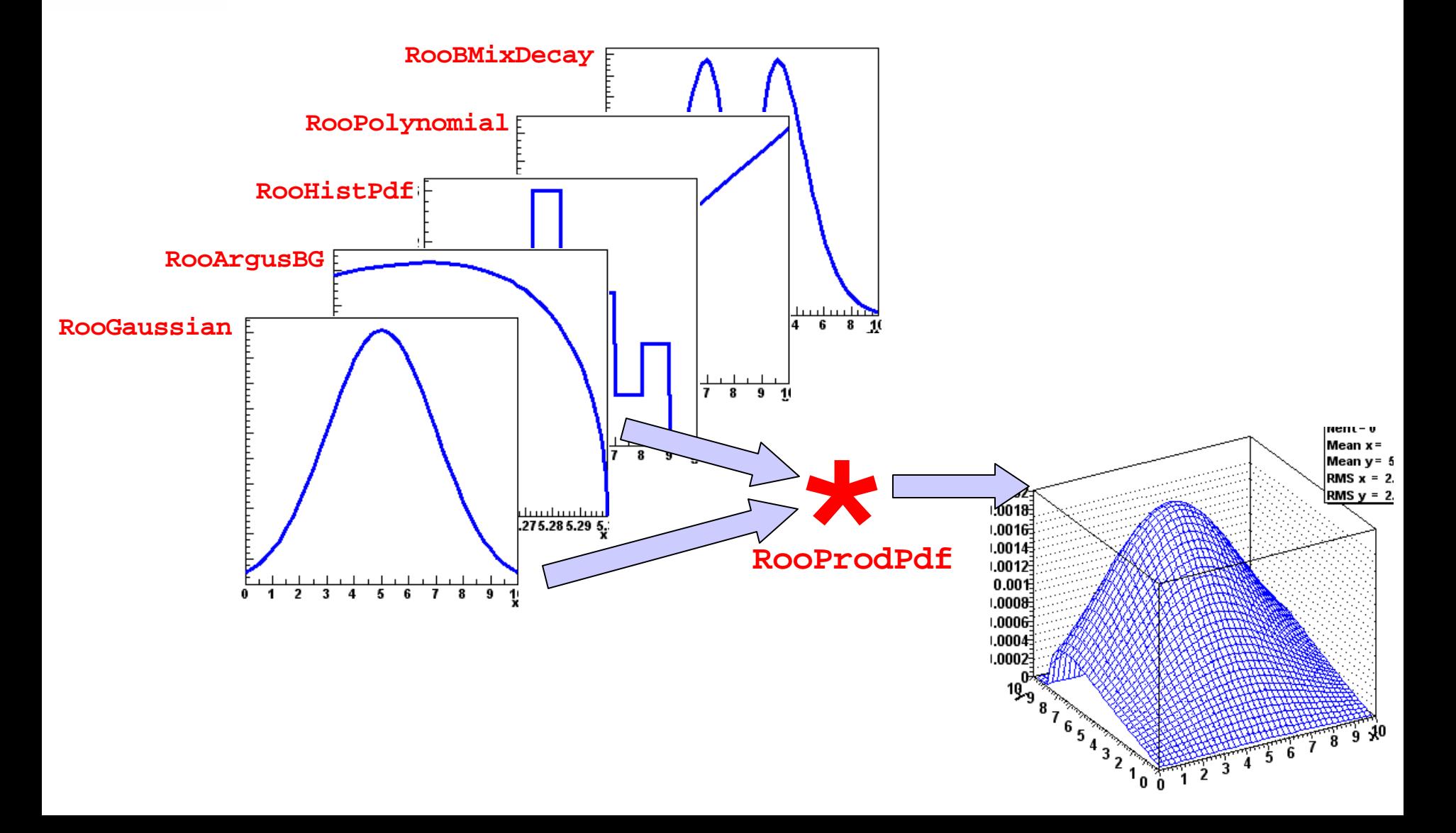

• Most physics models can be composed from 'basic' shapes

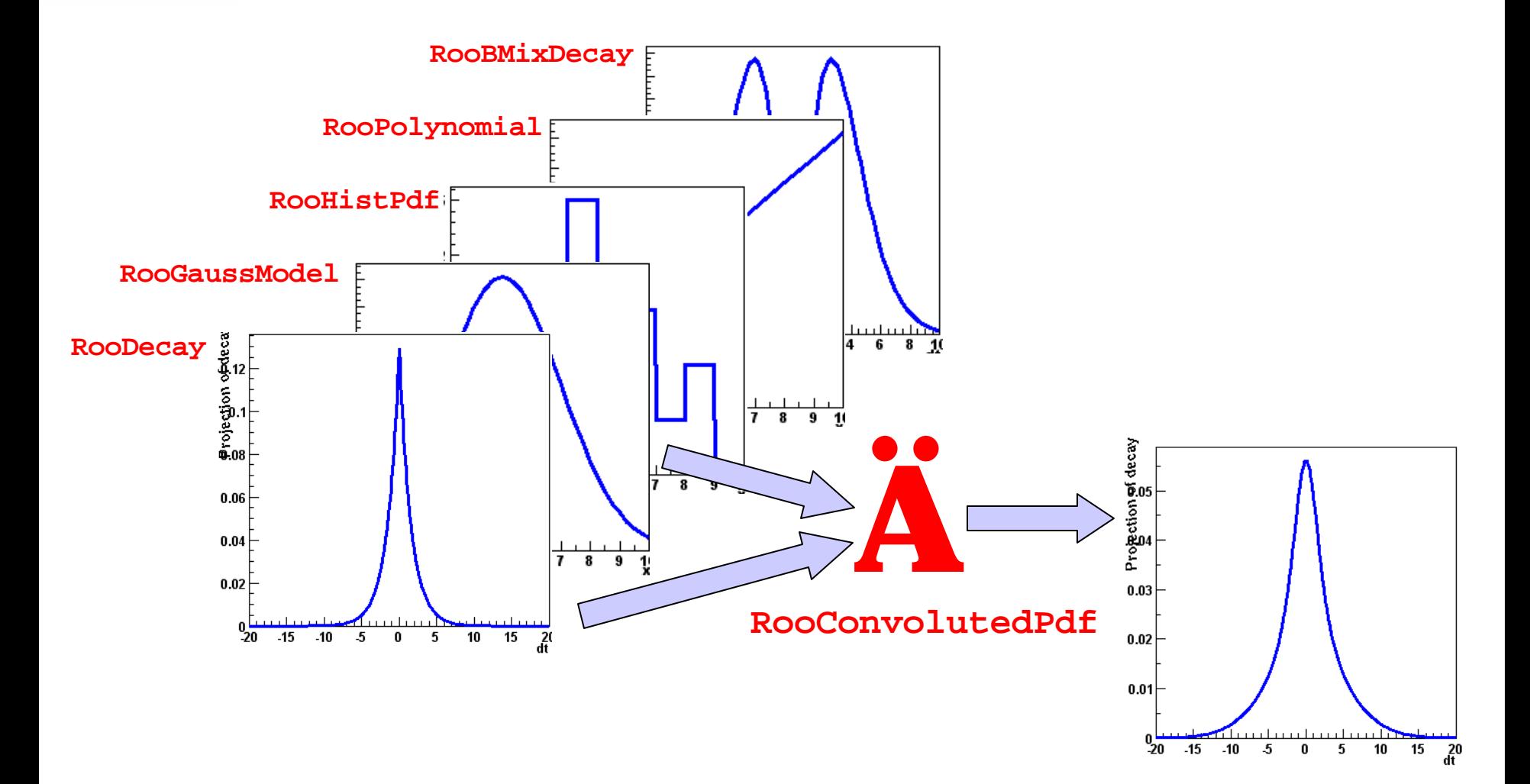

- Building blocks are *flexible*
	- Function *variables can be functions* themselves
	- Just plug in *anything* you like
	- Universally supported by core code (PDF classes don't need to implement special handling)

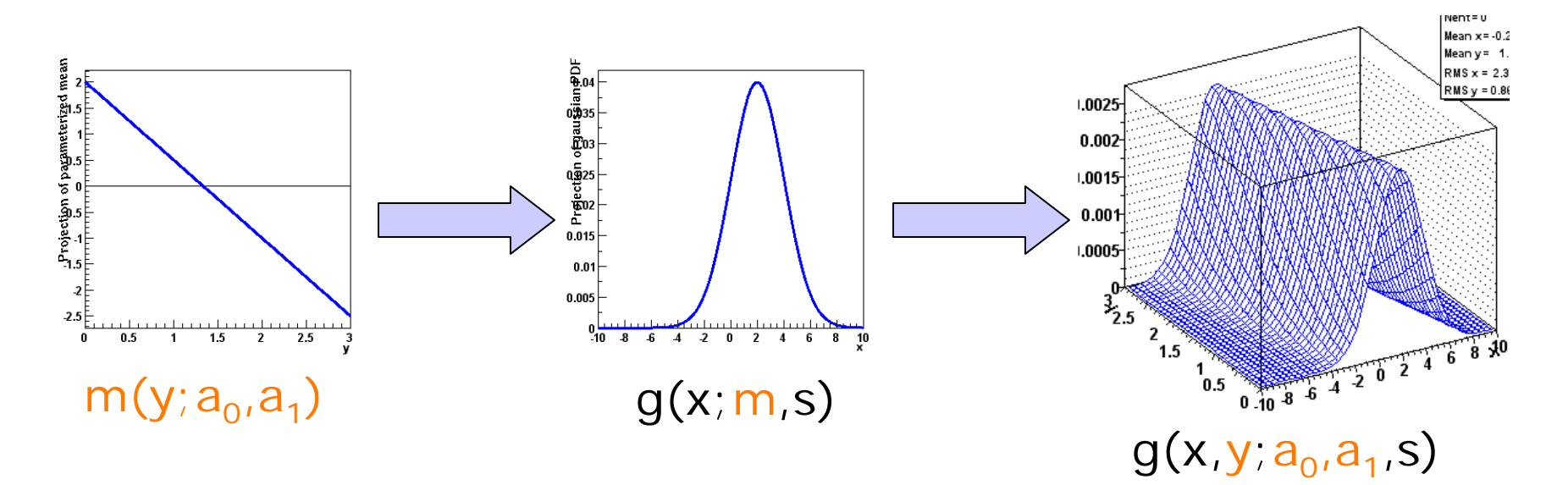

**RooPolyVar m("m",y,RooArgList(a0,a1)) ; RooGaussian g("g","gauss",x,m,s) ;**

### Model building – Expression based components

- **RooFormulaVar** Interpreted real-valued function
	- Based on ROOT **TFormula** class
	- Ideal for modifying parameterization of existing compiled PDFs

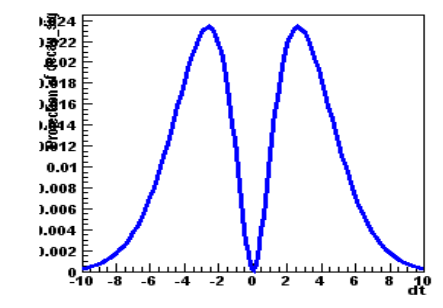

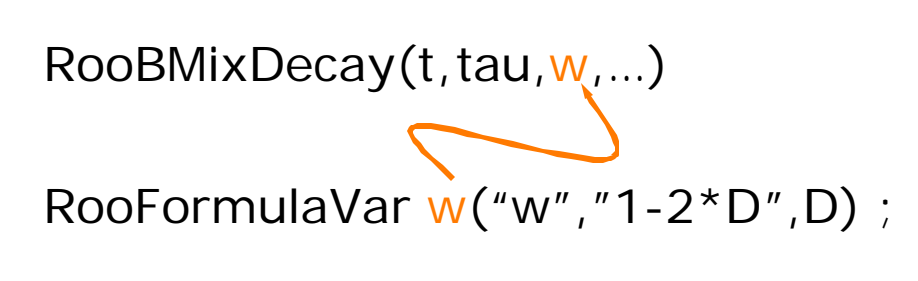

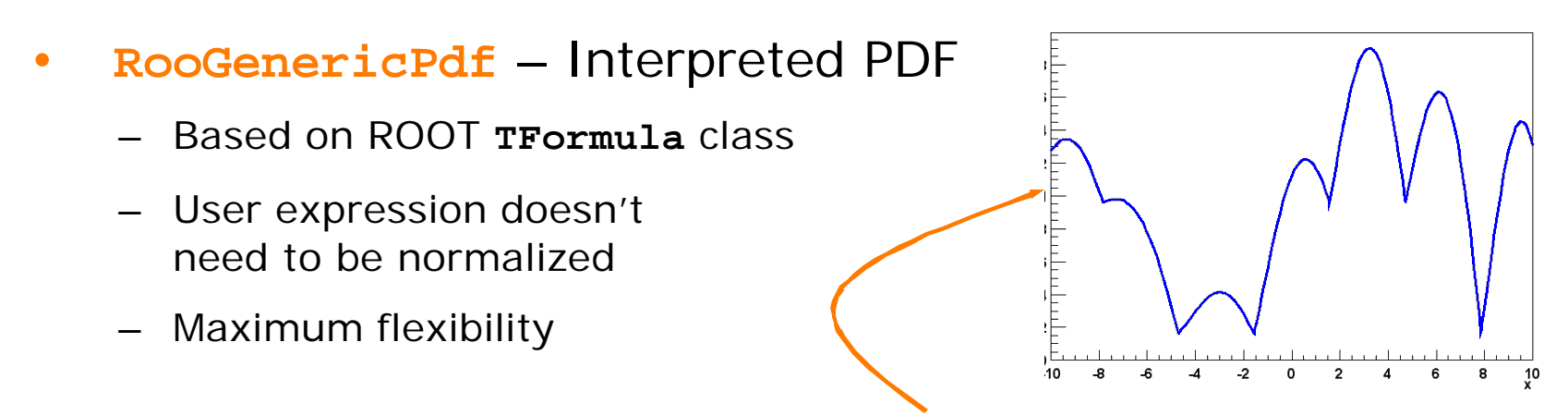

RooGenericPdf f("f","1+sin(0.5\*x)+abs(exp(0.1\*x)\*cos(-1\*x))",x)

# Using models - Overview

- *All* RooFit models provide *universal and complete fitting* and Toy Monte Carlo *generating* functionality
	- Model complexity only limited by available memory and CPU power
		- models with >16000 components, >1000 fixed parameters and>80 floating parameters have been used (published physics result)
	- Very easy to use Most operations are one-liners

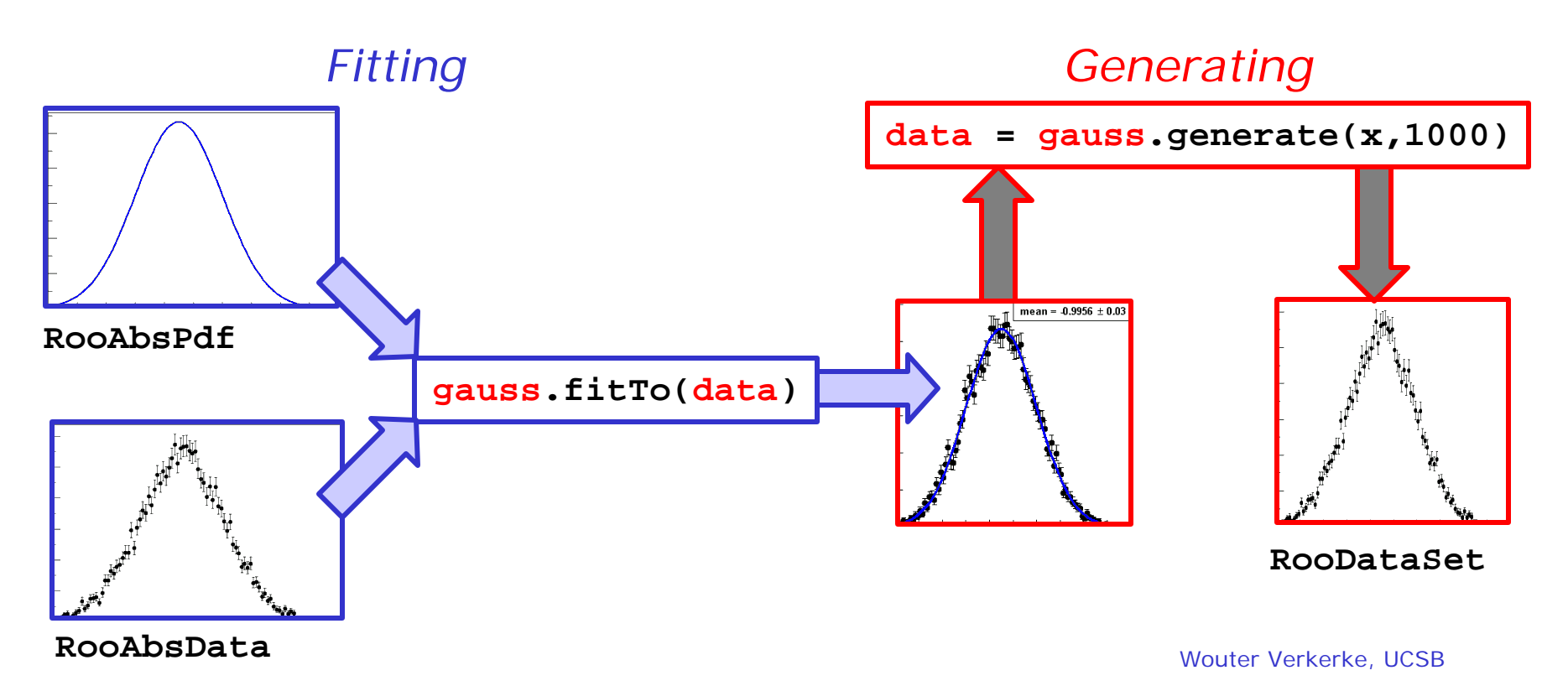

# Using models – Fitting options

• Fitting interface is *flexible and powerful*, many options supported

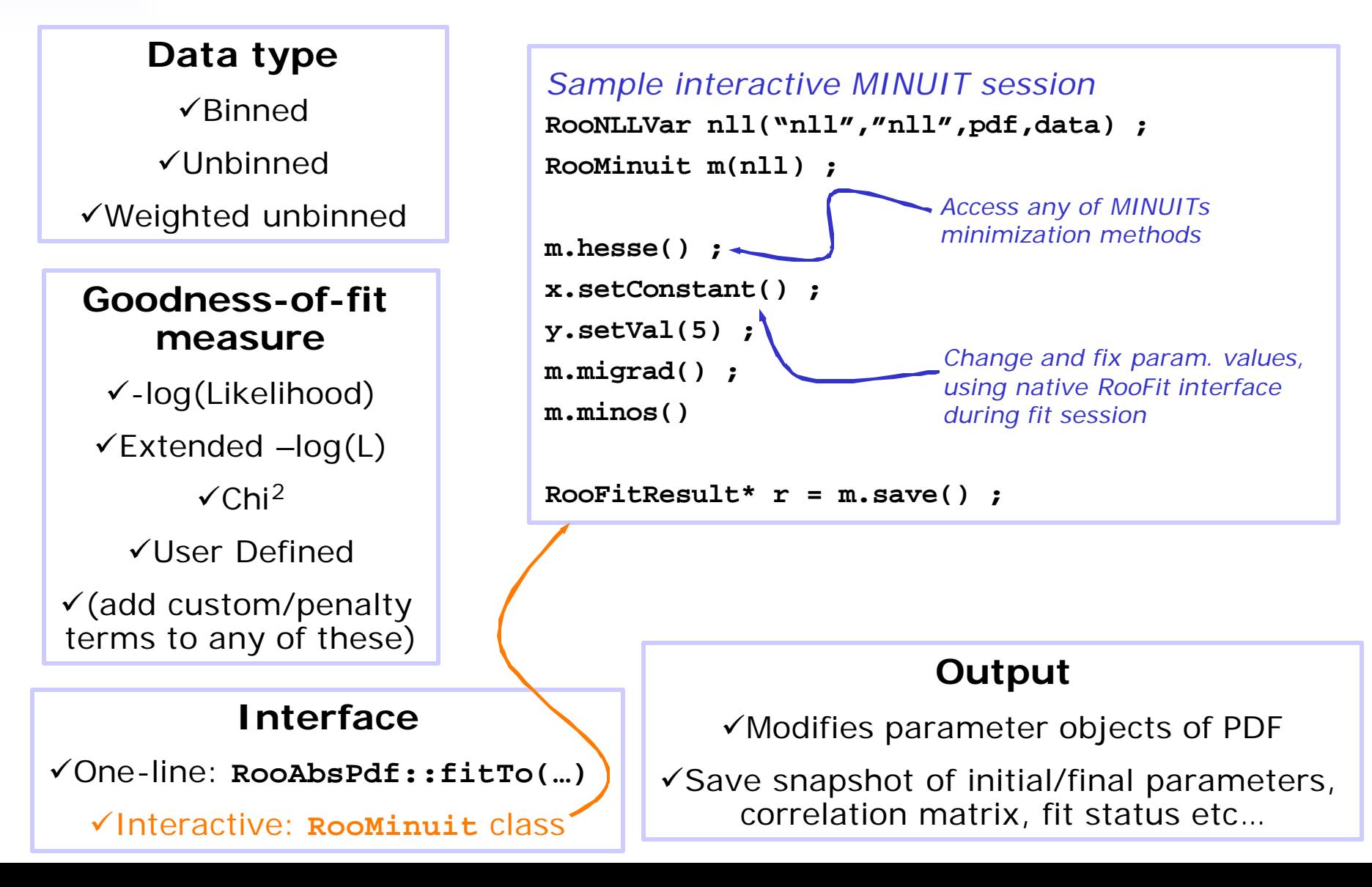

### Using models – Fitting speed & optimizations

- *Benefit of function optimization traditionally a trade-off between*
	- *Execution speed (especially in fitting)*
	- *Flexibility/maintainability of analysis user code*
		- *Optimizations usually hard-code assumptions…*
- Evaluation of –log(L) in fits lends it well to optimizations
	- Constant fit parameters often lead to higher-level constant PDF components
	- PDF normalization integrals have identical value for all data points
	- Repetitive nature of calculation ideally suited for parallelization.
- RooFit automates analysis and implementation of optimization
	- Modular OO structure of PDF expressions facilitate automated introspection
		- Find and pre-calculate highest level constant terms in composite PDFs
		- Apply caching and lazy evaluation for PDF normalization integrals
		- Optional automatic parallelization of fit on multi-CPU hosts
	- **Optimization** concepts are applied **consistently and completely** to all PDFs
	- **Speedup of factor 3-10 typical** in realistic complex fits
- *RooFit delivers per-fit tailored optimization without user overhead!*

# Using models – Toy MC Generation

• Generate "Toy" Monte Carlo samples from *any* PDF

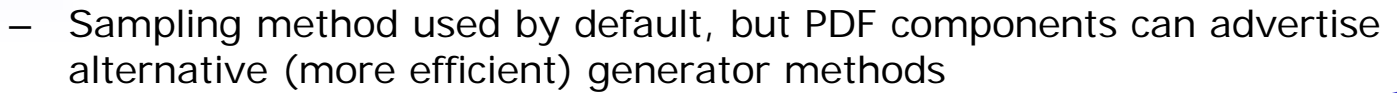

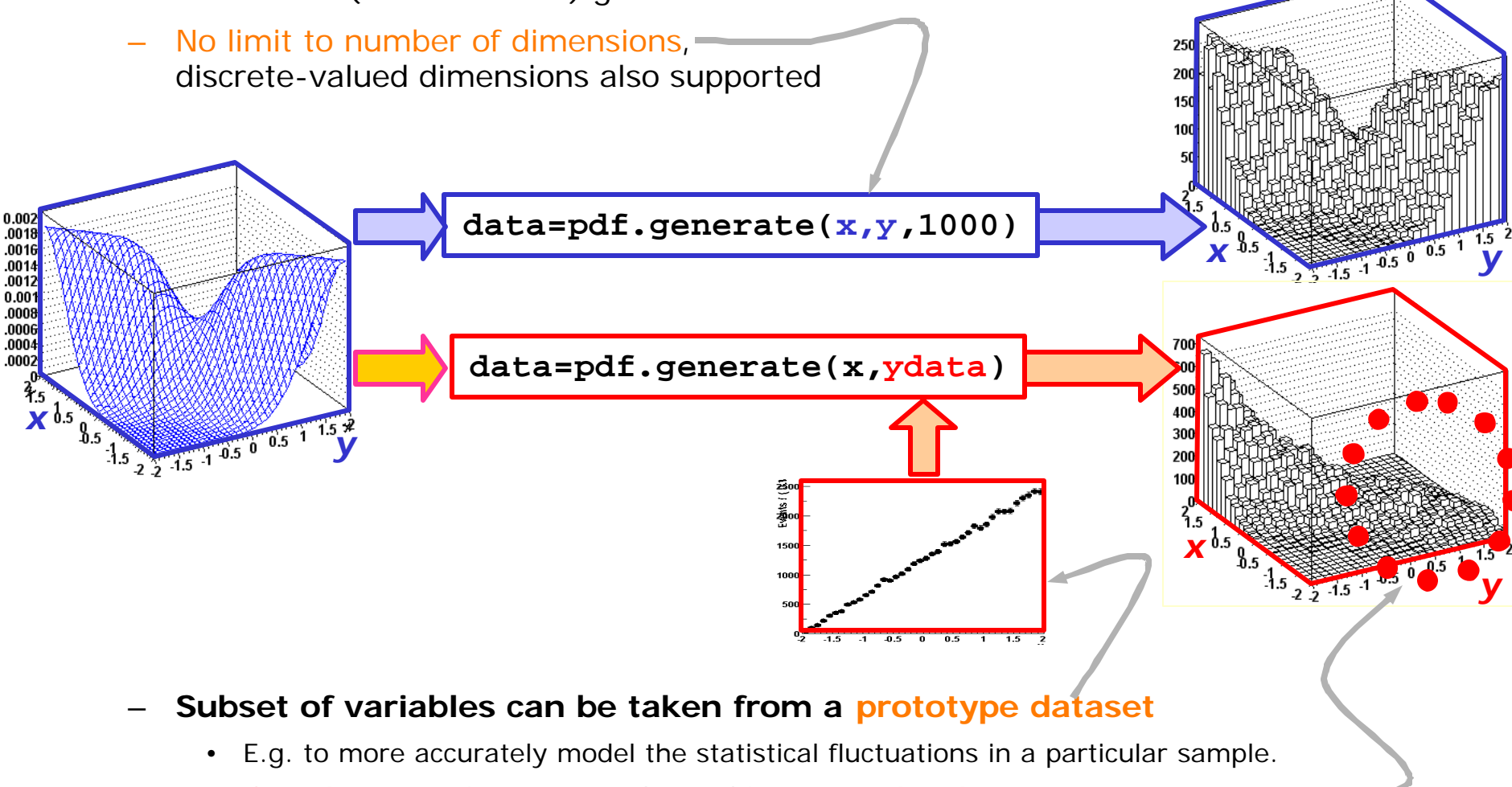

• *Correlations* with prototype observables *correctly taken into account*

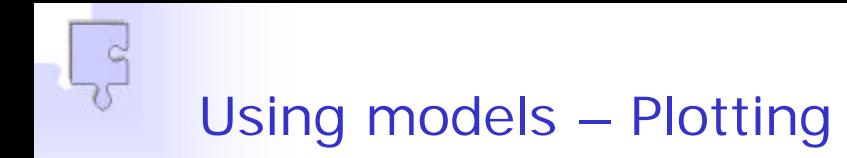

• **RooPlot** – View of **³**1 datasets/PDFs projected on the same dimension

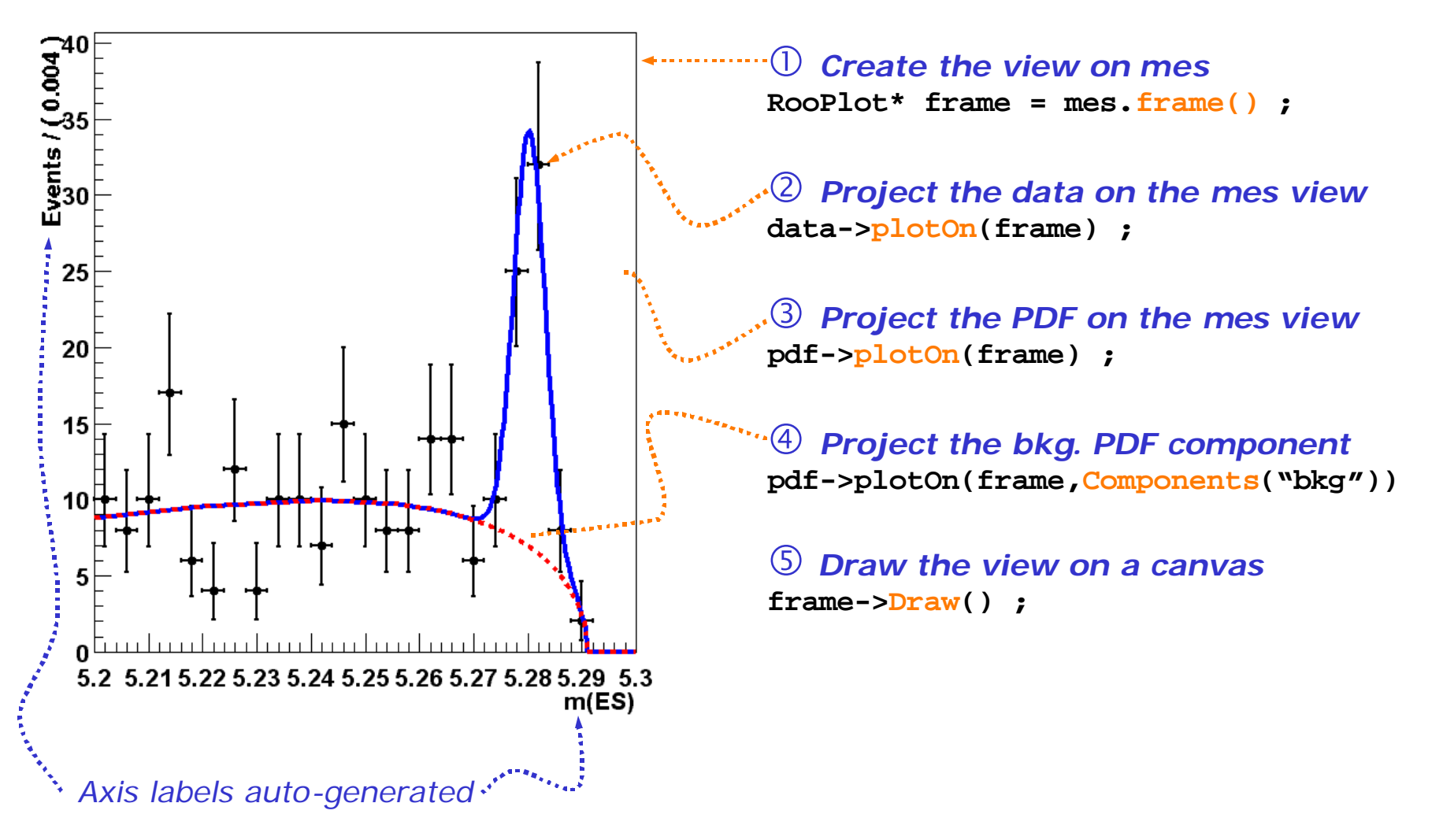

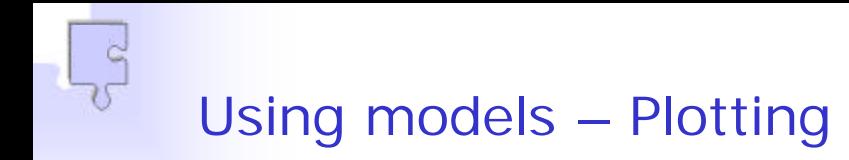

• **RooPlot** – View of **³**1 datasets/PDFs projected on the same dimension

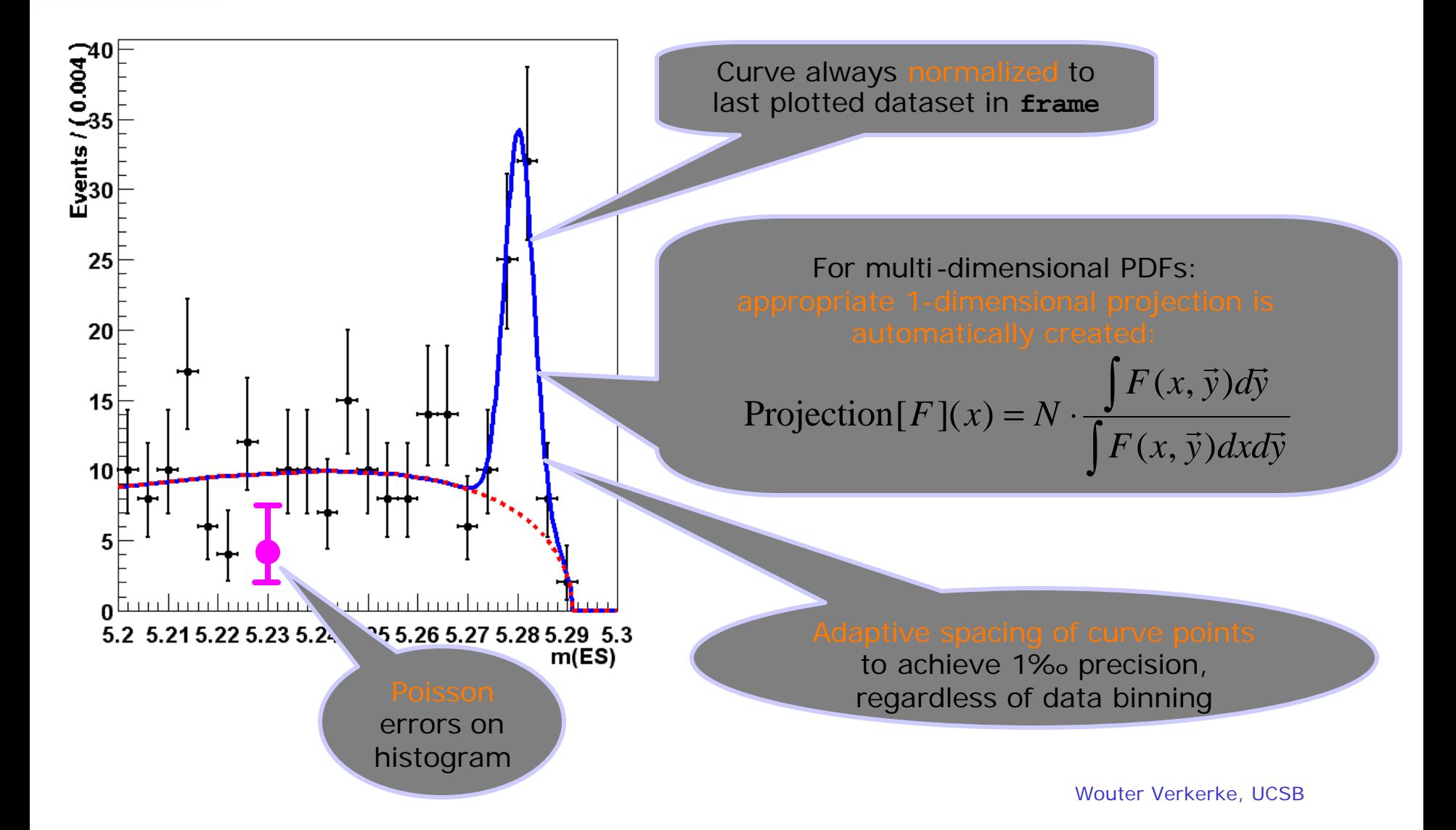

# Using models – Plotting

- Additional methods available to
	- Plot/project slices or arbitrarily shaped regions of PDFs
	- Plot PDF projections averaged over observables provided in a dataset
	- $-$  Plot generic asymmetries  $(A-B)/(A+B)$
- Single method for *all plot varieties*: **plotOn()**
	- **Named argument** interface powerful yet easy to use

```
pdf->plotOn(frame) ;
```

```
pdf->plotOn(frame,Slice(x)) ;
```
in<br>The mains

```
pdf->plotOn(frame,Asymmetry(tag),LineColor(kRed)) ;
```
**pdf->plotOn(frame,Components("Bkg\*"),ProjWData(dterr)) ;**

**pdf->plotOn(frame,Normalization(0.5),DrawOption("F")) ;**

#### Advanced features – Task automation

• Support for routine task automation, e.g. goodness-of-fit study

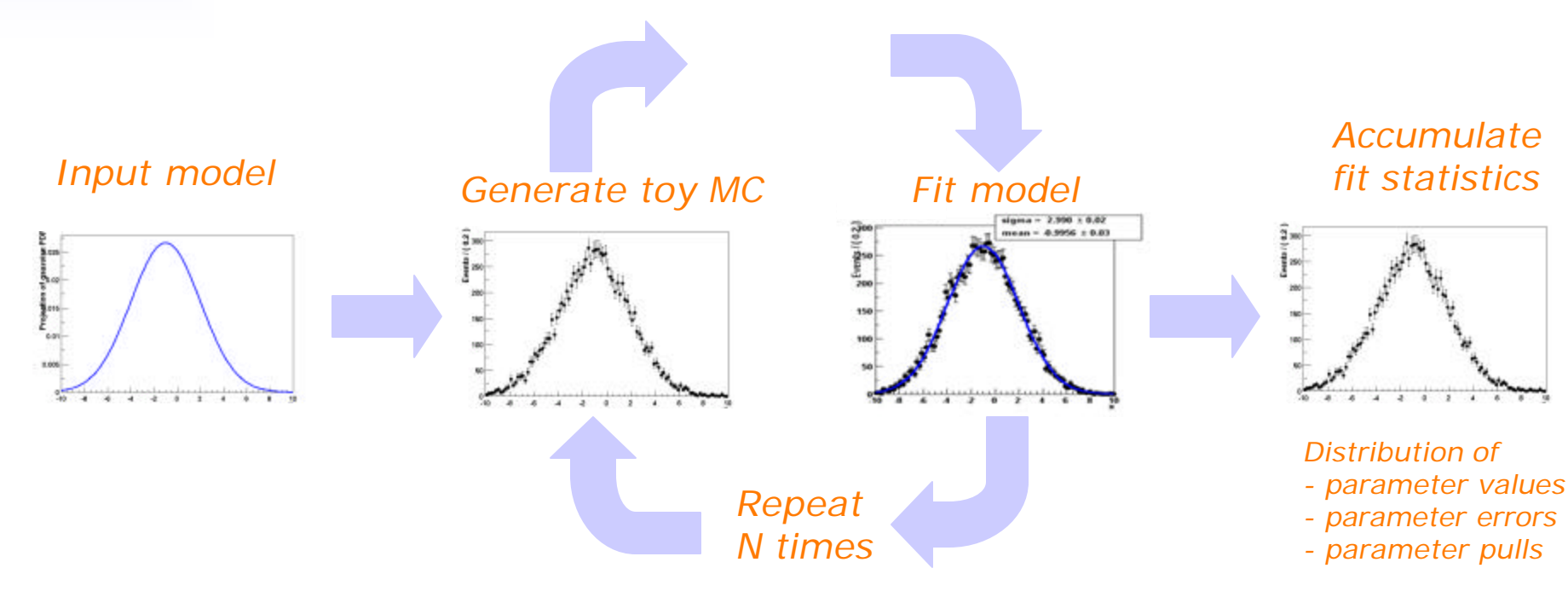

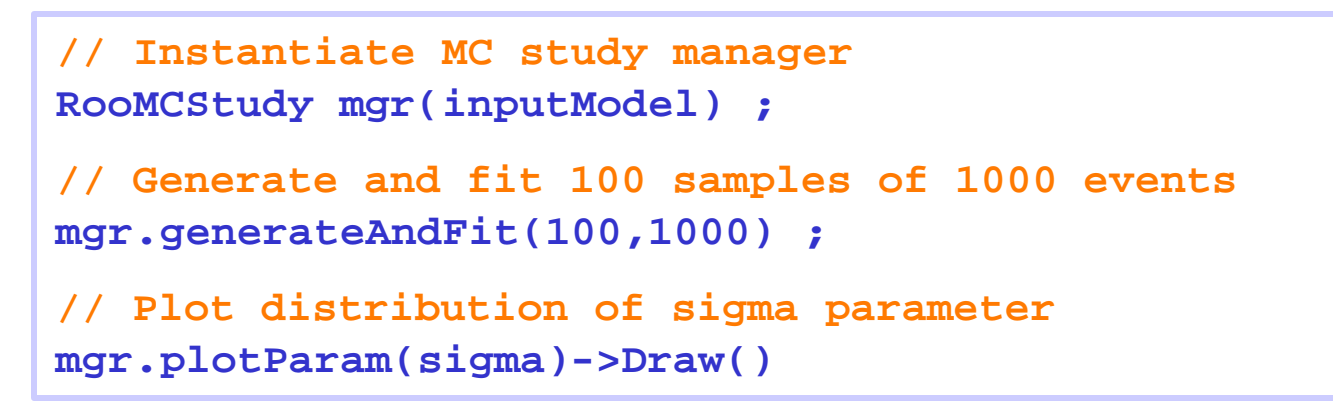

Wouter Verkerke, UCSB

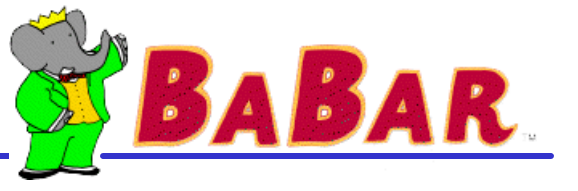

- **Development** 
	- RooFit started as RooFitTools (presented at ROOT2001) in late 1999
		- Original design was rapidly stretched to its limits
	- Started comprehensive redesign early 2001
		- New design was released to BaBar users in Oct 2001 as RooFit
		- Extensive testing & tuning of user interface in the past year
	- RooFit released on SourceForge in Sep 2002
- Current use
	- Almost all BaBar analysis requiring a non-trivial fit now use RooFit or are in the process of switching to RooFit, e.g.
		- CP violation and mixing in hadronic decays ('sin2β')
		- B-Mixing in di-lepton events,  $D^* \ell v$  events
		- Measurement of sin2α<sub>(eff)</sub> from B  $\rightarrow$  ρπ, B  $\rightarrow$  ππ
		- Searches for rare decays  $(B \to \phi K_S, \eta K_S, ...)$
	- **Typical fit complexity**
		- **30 – 70 floating parameters**
		- **4-8 dimensions**
		- **PDF consists of 1000-10000 objects**
		- **Dataset of 500-100000 events**

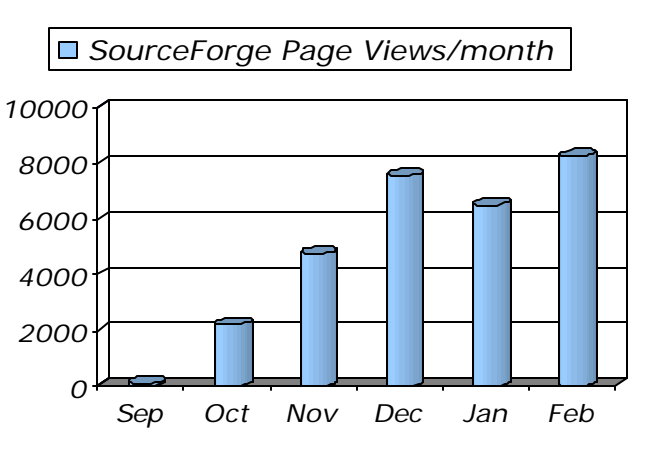

Wouter Verkerke, UCSB

#### RooFit at SourceForge - **roofit.sourceforge.net**

 $\frac{1}{2}$ **TER** 

 $260$  Links  $*$ 

#### The RooFit packages provide a toolkit for modeling the expected distribution of events in a physics analysis. Models can be used to perform likelihood fits, produce plots, and generate "toy Monte Carlo" samples for various studies. The RooFit tools are integrated with the object-oriented and interactive ROOT graphical environment.

Intro | Getting Started | Documentation | Support | News | Summary

The RooFit Toolkit for Data Modeling

RooFit has been developed for the BaBar collaboration, a high energy physics experiment at the Stanford Linear Accelerator Center, and is primarily targeted to the high-energy physicists using<br>the ROOT analysis environment, but the general nature of the package make it suitable for adoption in different disciplines as well.

#### **Quick Tour**

Have a look at our 10 page Roof it web slide show, to see what Roof it can do.

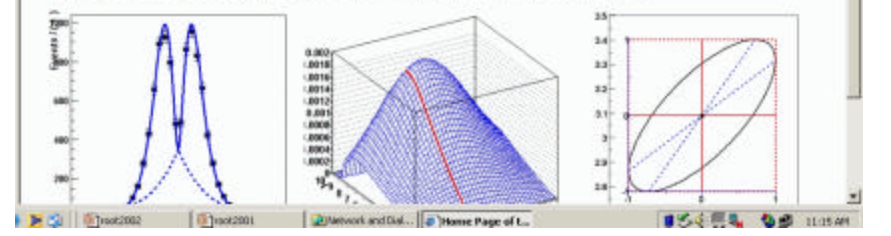

#### *Code access*

Theme Page of the Roof it Toolkit for Data Modeling - Microsoft Internet Explorer

아마 - - 이미 Al Othersh Estreament Streets (3 ) 로그 그

File Edit View Payaribes Tools Help

Address (a) http://roofit.courceforge.net

Roo

Fit-

- –*CVS repository via pserver*
- –*File distribution sets for production versions*

RooFit moved to SourceForge to facilitate access and communication with non-BaBar users

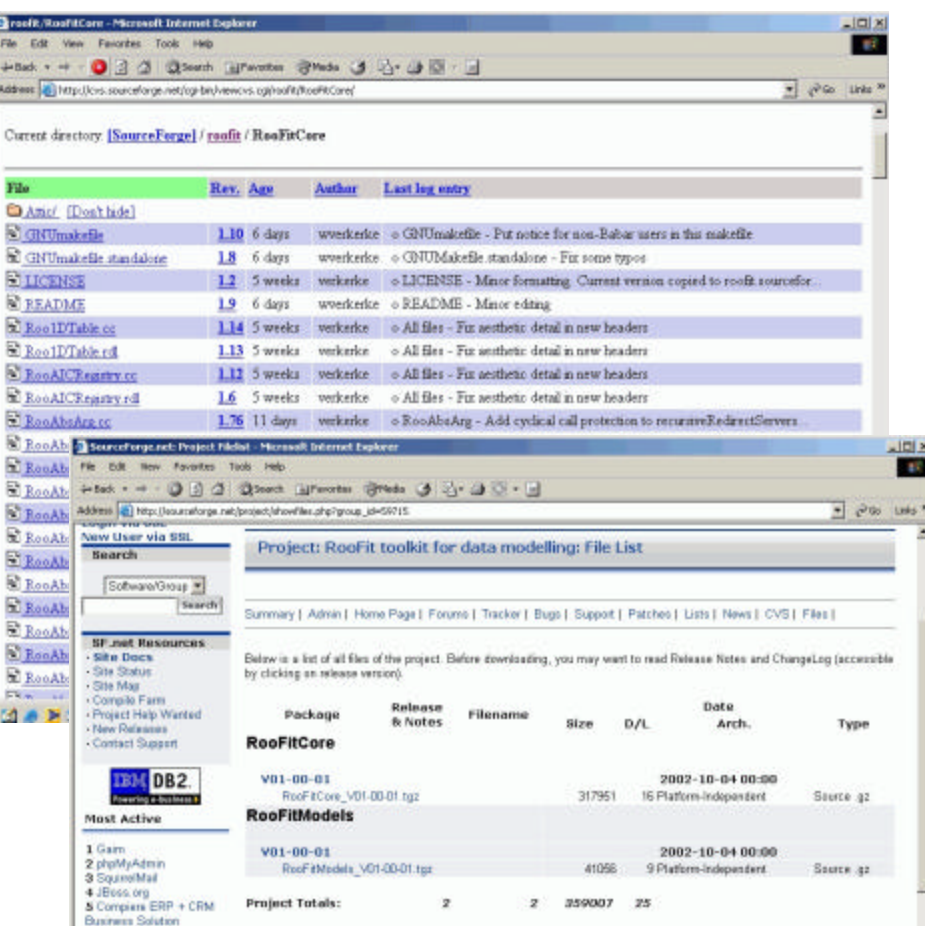

#### RooFit at SourceForge - Documentation

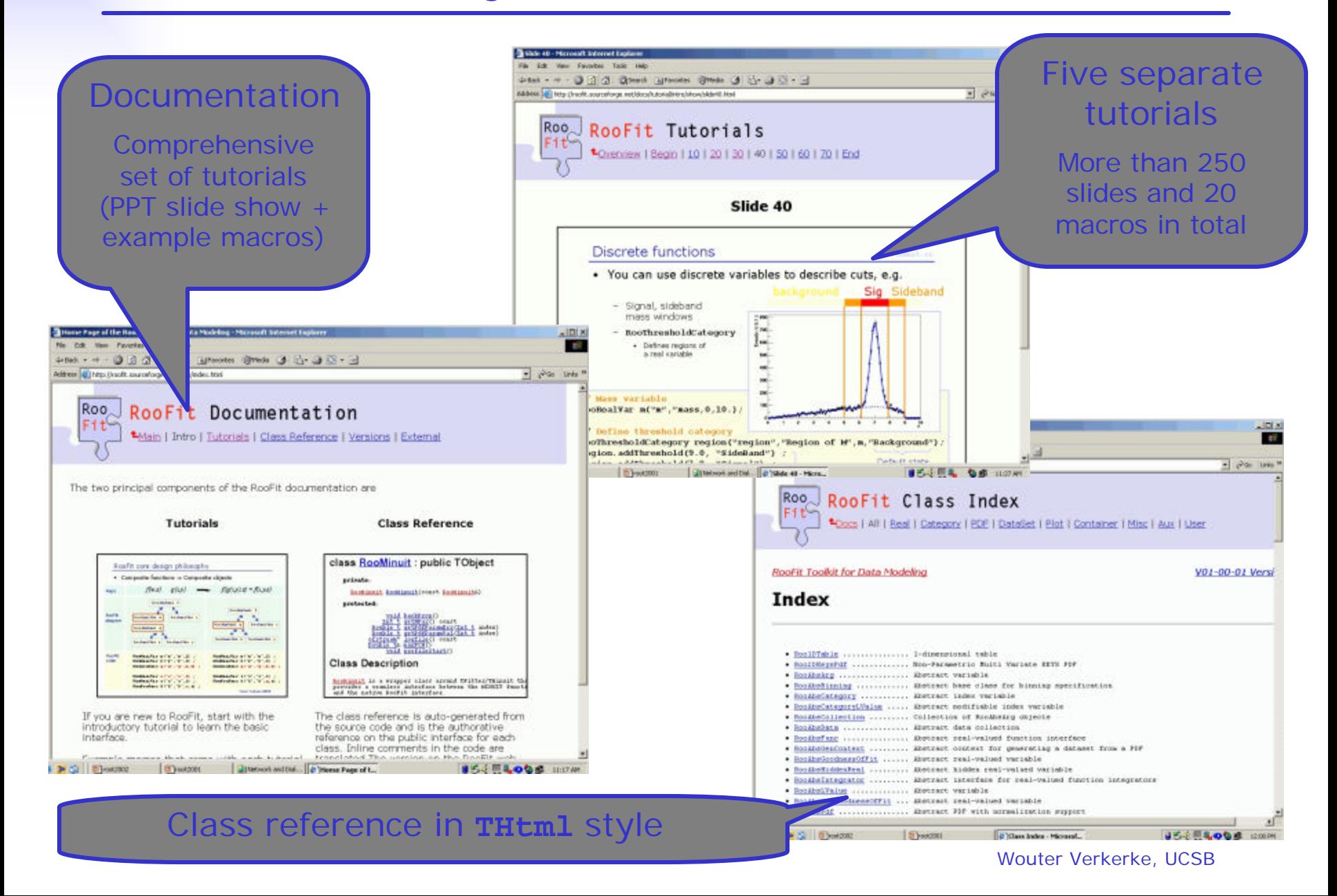

# **Summary**

- RooFit adds a *powerful data modeling language* to ROOT
	- Mathematical objects (variables, functions…) represented as C++ objects
	- Complex models are easily composed from library of standard components
		- New fundamental components can be written easily
	- Powerful tools for fitting, Toy MC generation and visualization are easy to use
		- Compact syntax
		- Universal functionality *(almost no arbitrary / implementation related restrictions)*
	- Automated function optimization analysis and implementation delivers industrial strength performance
- RooFit makes it really easy to do the right thing
	- Unbinned maximum likelihood fits
	- Poisson/binomial errors on histograms
	- Simultaneous fits with control samples
	- Model validation with Toy MC studies, …
- RooFit enjoys a rapidly growing user community
	- The BaBar collaboration has enthusiastically embraced RooFit
		- Majority of physics analysis involving non-trivial fits now use RooFit
	- Publicly available on SourceForge since September 2002
	- Individual users in Belle,SLD,CDF,D0,CLEO,GLAST,LHCb,MiniBOONE,…

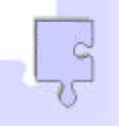

#### Data modeling – Mathematical formulation

• **Generic real-valued functions**

• *Probability Density Functions*

$$
f(x)=A\cdot e^{-\left(\frac{x-m}{s}\right)^2}+B\cdot (a+b\cdot x)
$$

- **Usually we really want to know Nsig,Nbkg**
- Relation between A,B and  $N_{\text{sia}}/N_{\text{bka}}$  non-trivial
- Doesn't scale easily to complex problems

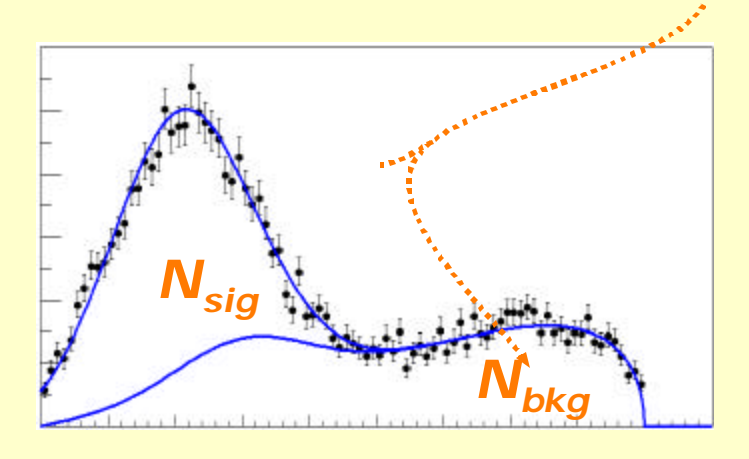

$$
f(x) = N_{sig} \cdot \left[ \frac{e^{-\left(\frac{x-m}{s}\right)^2}}{\int e^{-\left(\frac{x-m}{s}\right)^2}} \right] + N_{bkg} \cdot \left[ \frac{(a+b \cdot x)}{\int (a+b \cdot x)} \right]
$$

- **Benefits** of PDFs
	- *Straightforward interpretation of parameters*
	- *Enhanced modularity → better scaling to complex models*
	- *Mathematically rigorous definition*

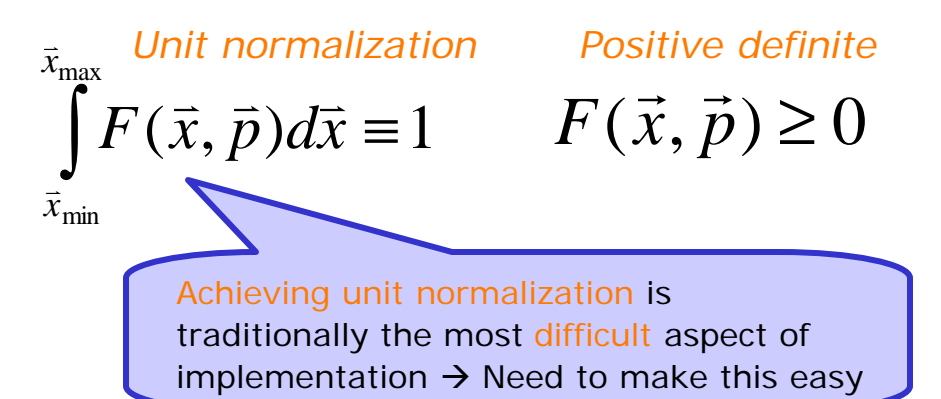

### Hierarchy of classes representing a value or function

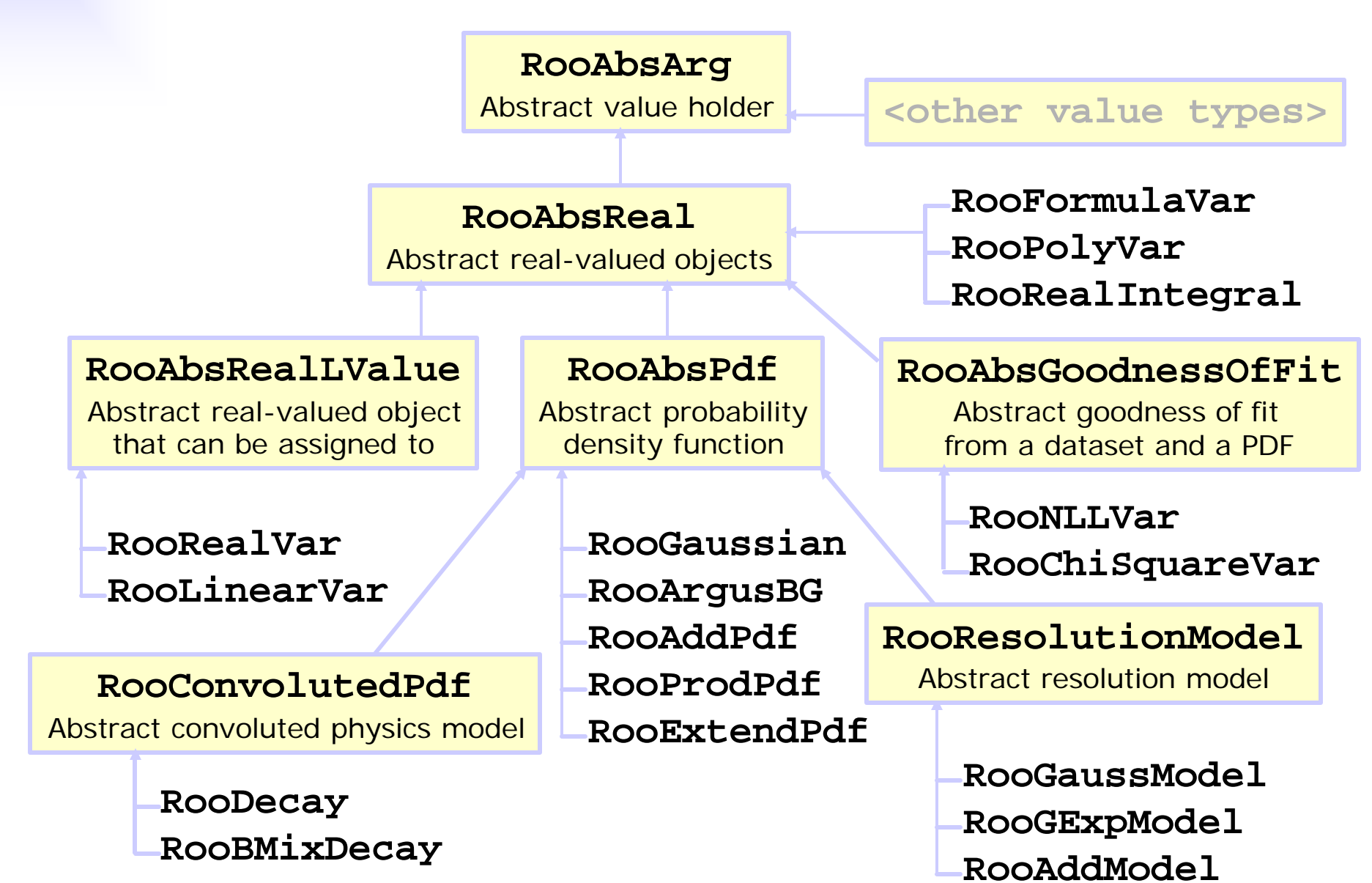

Wouter Verkerke, UCSB

# Class **RooAbsArg**

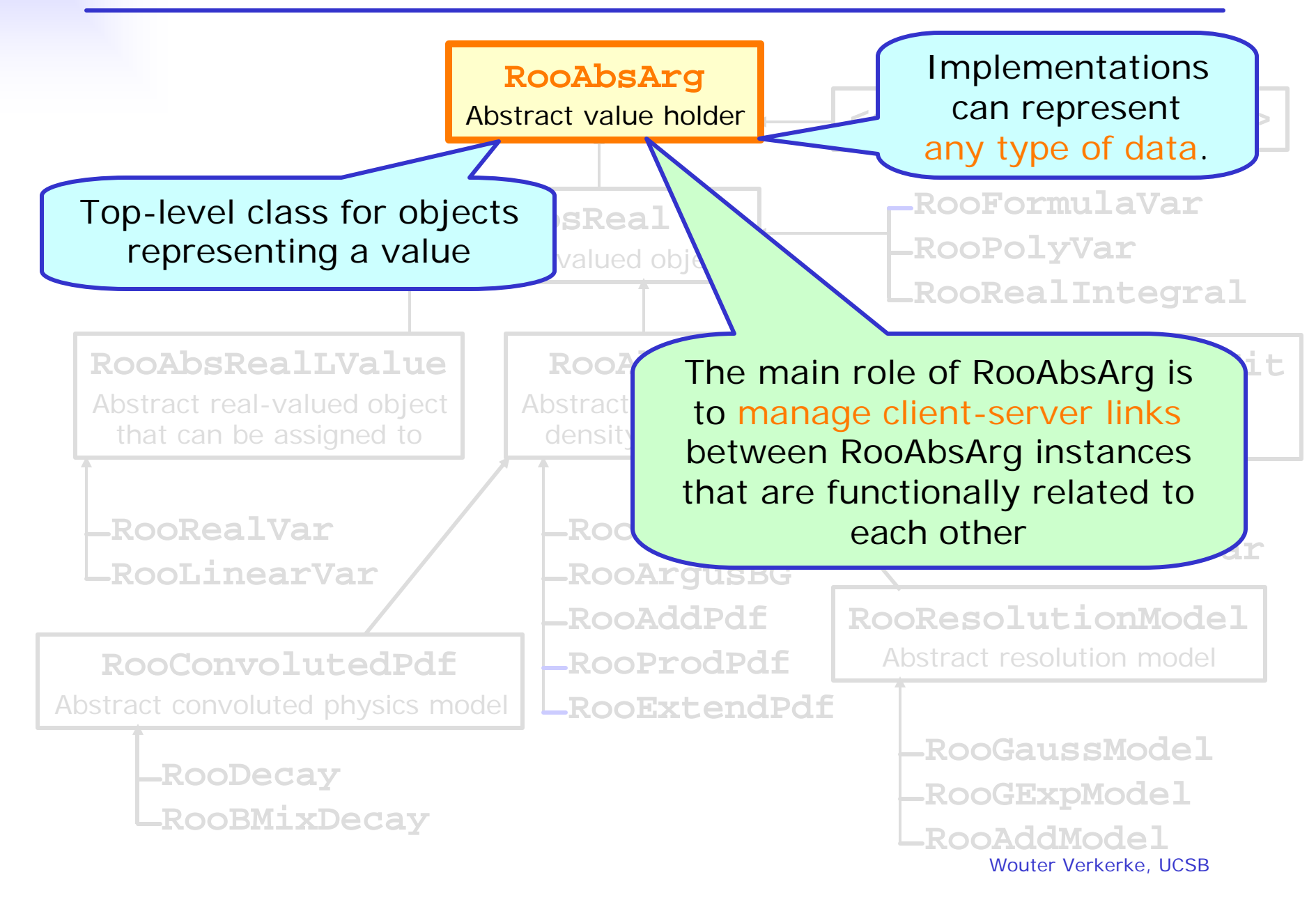

# Class **RooAbsReal**

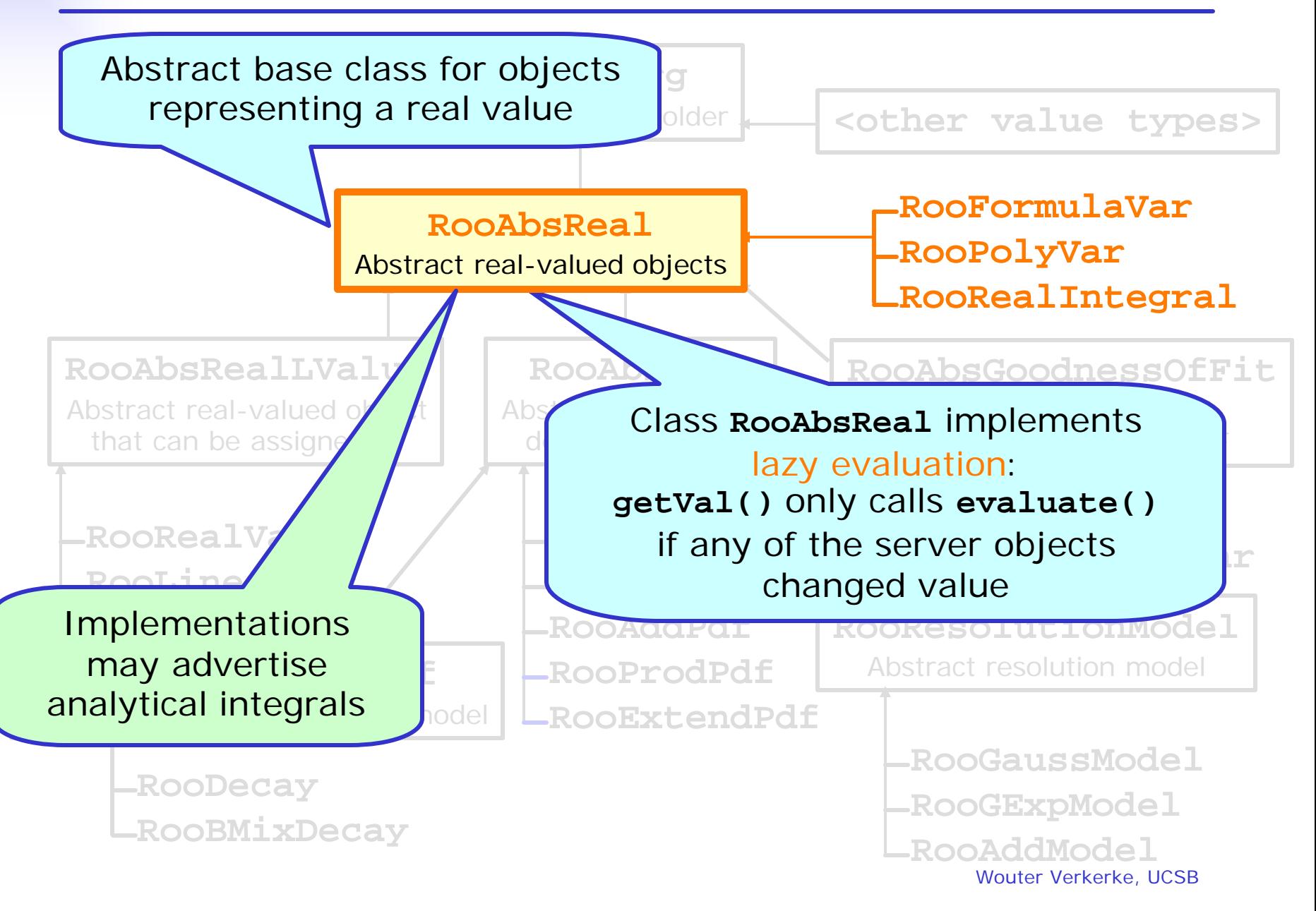

# Class **RooAbsRealLValue**

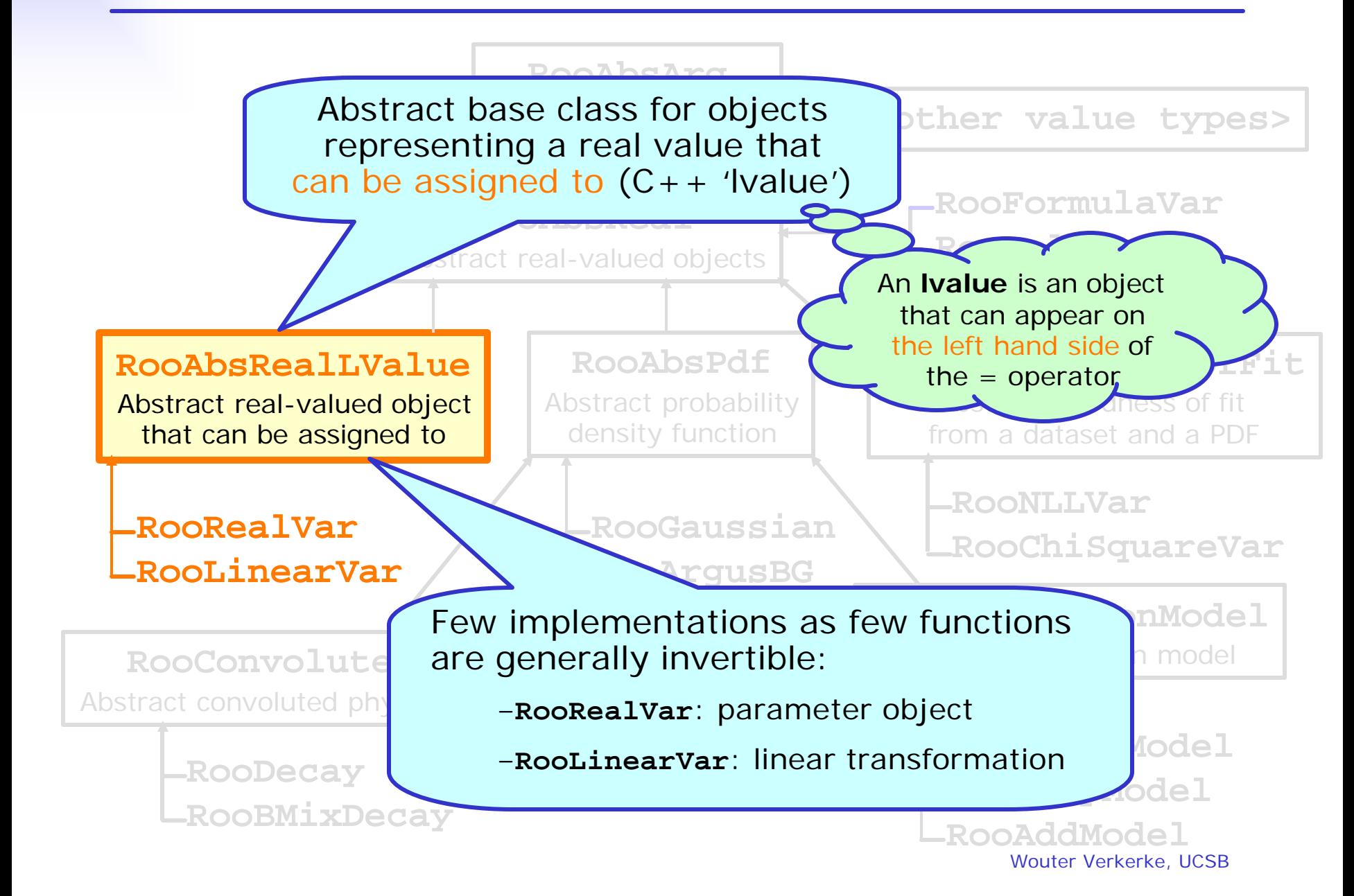

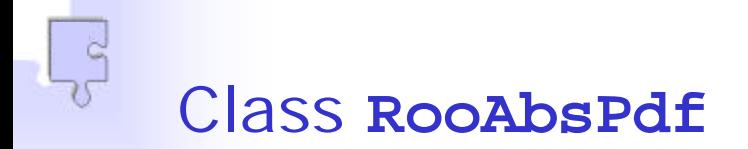

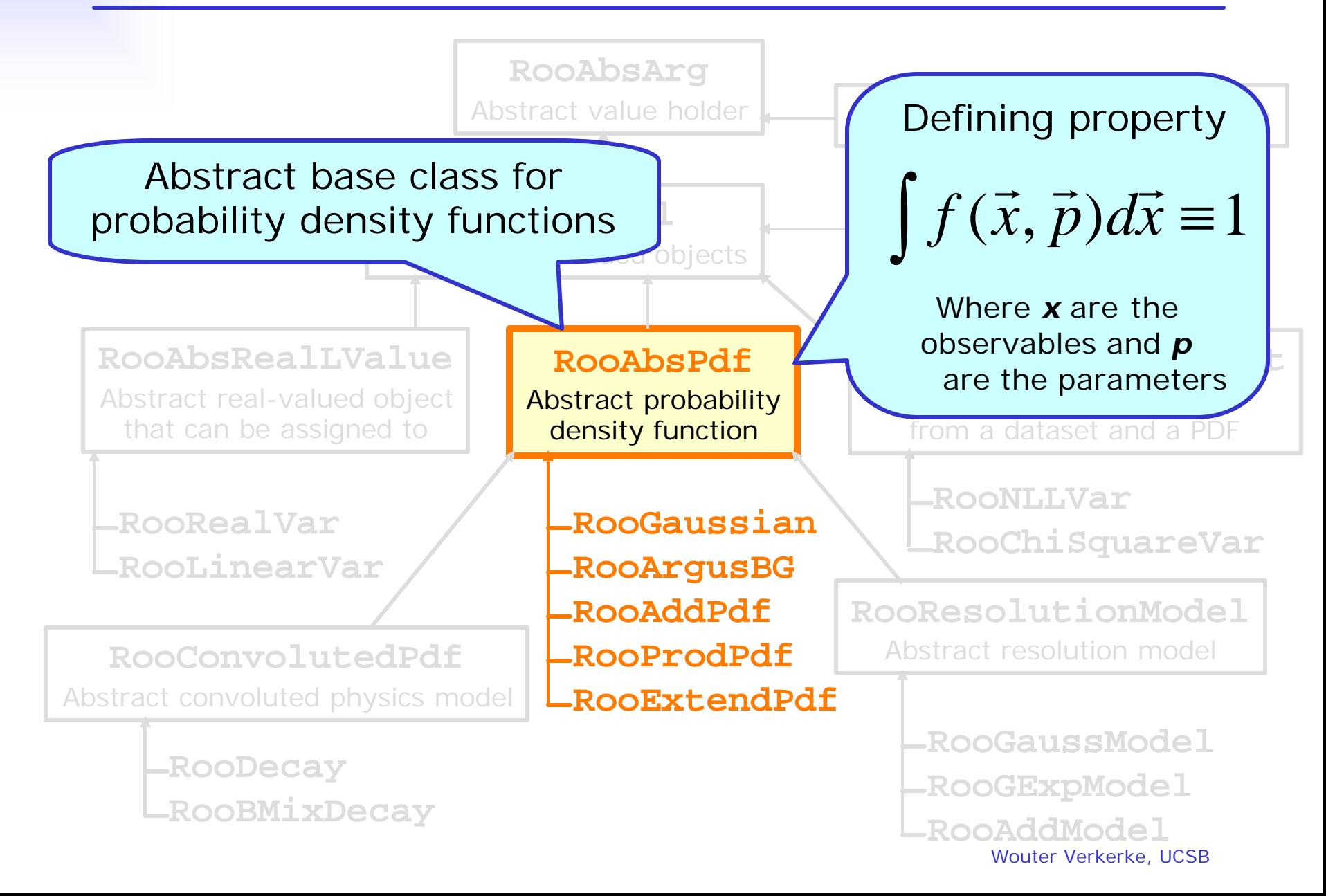

# Class **RooConvolutedPdf**

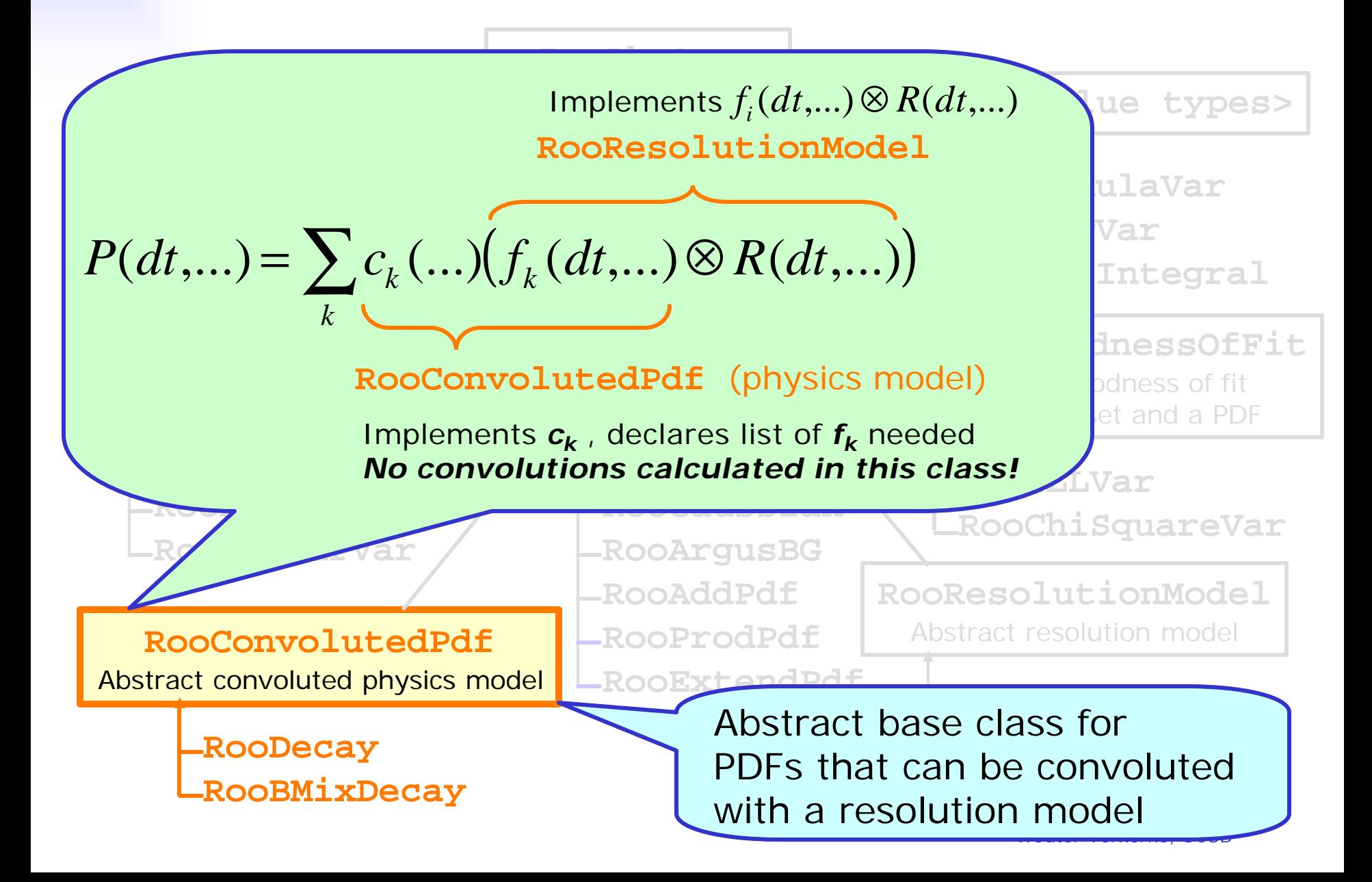

# Class **RooResolutionModel**

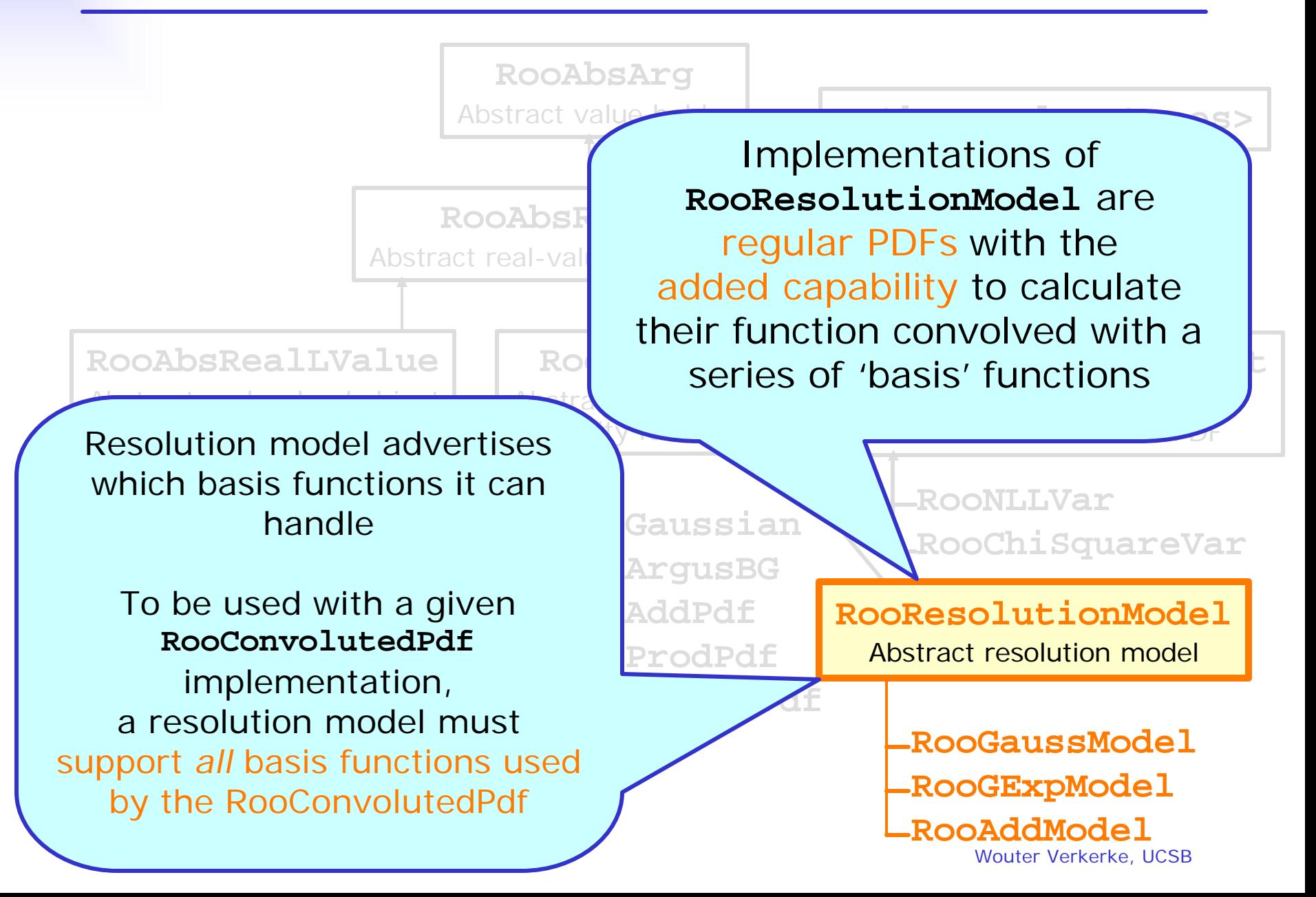

# Class **RooAbsGoodnessOfFit**

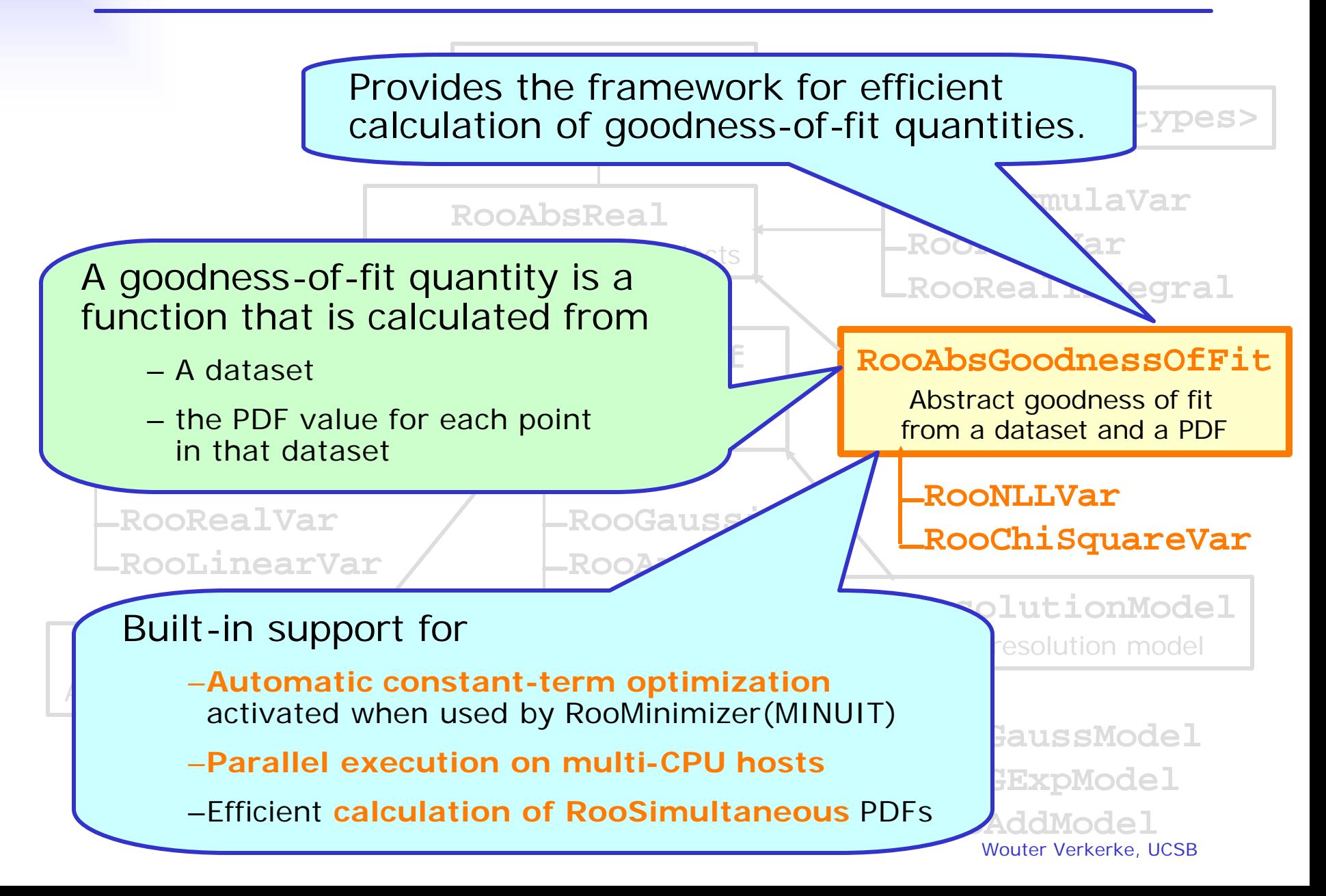

# Class tree for discrete-valued objects

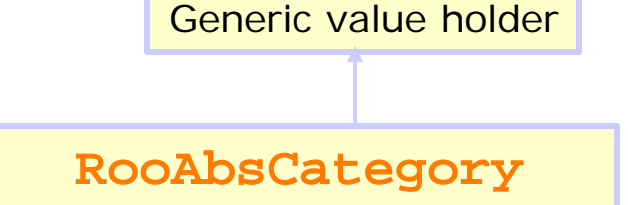

**RooAbsArg**

Generic discrete-valued objects

**RooAbsCategoryLValue**

Generic discrete-valued object that can be assigned to

**RooMappedCategory RooThresholdCategory RooMultiCategory**

**RooCategory RooSuperCategory**